# **МИНИСТЕРСТВО НАУКИ И ВЫСШЕГО ОБРАЗОВАНИЯ РОССИЙСКОЙ ФЕДЕРАЦИИ**

#### **ФЕДЕРАЛЬНОЕ ГОСУДАРСТВЕННОЕ БЮДЖЕТНОЕ ОБРАЗОВАТЕЛЬНОЕ УЧРЕЖДЕНИЕ ВЫСШЕГО ОБРАЗОВАНИЯ «ВОРОНЕЖСКИЙ ГОСУДАРСТВЕННЫЙ УНИВЕРСИТЕТ ИНЖЕНЕРНЫХ ТЕХНОЛОГИЙ»**

# **УТВЕРЖДАЮ**

Проректор по учебной работе, д.т.н., профессор

В. Н. Василенко (подпись) (Ф.И.О.)

«25» 05\_\_\_\_ 20<u>23</u> г.

 ДОКУМЕНТ ПОДПИСАН  $\tilde{\mathsf{F}}$ ЭЛЕКТРОННОЙ ПОДПИСЬЮ Сертификат: 00A29CA99D98126F4EB57F6F989D713C88 Владелец: Василенко Виталий Николаевич Действителен: с 07.07.2022 до 30.09.2023

# РАБОЧАЯ ПРОГРАММА **ДИСЦИПЛИНЫ**

**\_\_\_ Современные программные средства моделирования и управления\_\_\_**

Направление подготовки

**\_\_\_\_15.04.04 Автоматизация технологических процессов и производств\_\_\_\_\_\_**

Направленность (профиль) подготовки

**\_\_\_\_\_Автоматизация технологических процессов и производств (по отраслям) \_\_\_\_\_**

Квалификация выпускника **Магистр**

Воронеж

#### 1. Цели и задачи дисциплины

Цель освоения дисциплины «Современные программные средства моделирования и управления» - является формирование компетенций обучающегося в области профессиональной деятельности и сферы профессиональной деятельности, в которых выпускники, освоившие программу магистратуры, могут осуществлять профессиональную деятельность: 40 Сквозные виды профессиональной деятельности в промышленности (в сфере автоматизации и механизации производственных процессов)

В рамках освоения программы магистратуры выпускники могут готовиться к решению задач профессиональной деятельности следующих типов:

- проектно-конструкторской;
- производственно-технологической;
- научно-исследовательской:

- сервисно-эксплуатационной.

Программа составлена в соответствии с требованиями Федерального государственного образовательного стандарта высшего образования по направлению подготовки 15.04.04 Автоматизация технологических процессов и производств

#### 2. Перечень планируемых результатов обучения, соотнесенных с планируемыми результатами освоения образовательной программы

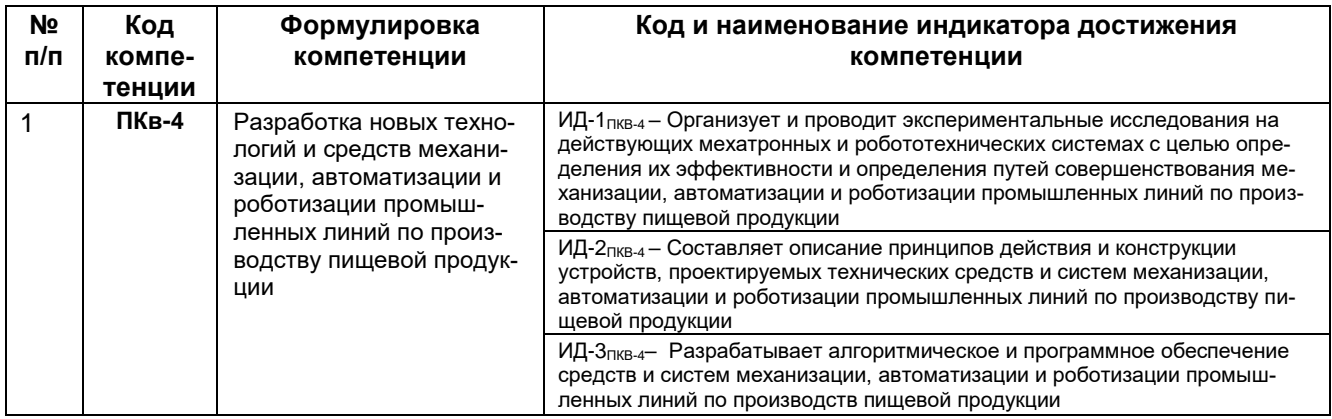

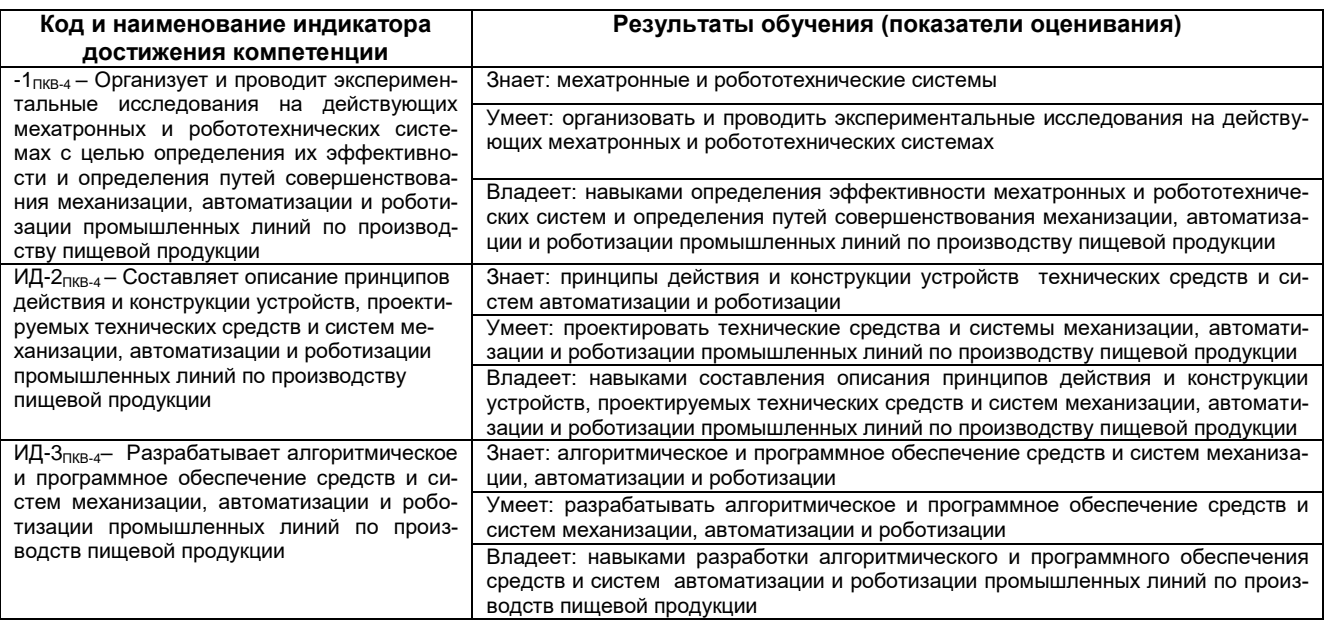

### **3. Место дисциплины в структуре образовательной программы ВО**

**Дисциплина «Современные программные средства моделирования и управления»** относится к обязательной частим, формируемой участниками образовательных отношений Блока 1 ООП, части, формируемая участниками образовательных отношений. Дисциплина является обязательной к изучению.

Изучение дисциплины «Современные программные средства моделирования и управления» основано на знаниях, умениях и навыках, полученных при изучении обучающимися следующих дисциплин и практик:

Интегрированные системы проектирования и управления автоматизированных и автоматических производств;

Проектирование систем автоматизации и управления;

Системный анализ и моделирование;

Учебная практика (ознакомительная практика).

Дисциплина **«**Современные программные средства моделирования и управления**»** читается в последнем семестре обучения, используется при выполнении выпускной квалификационной работы и освоения практик:

Производственная практика (технологическая (проектно-технологическая) практика); Производственная практика (научно-исследовательская работа); Производственная практика (эксплуатационная практика).

#### **4. Объем дисциплины и виды учебной работы**

Общая трудоемкость дисциплины составляет \_\_\_\_5\_\_\_ зачетных единиц.

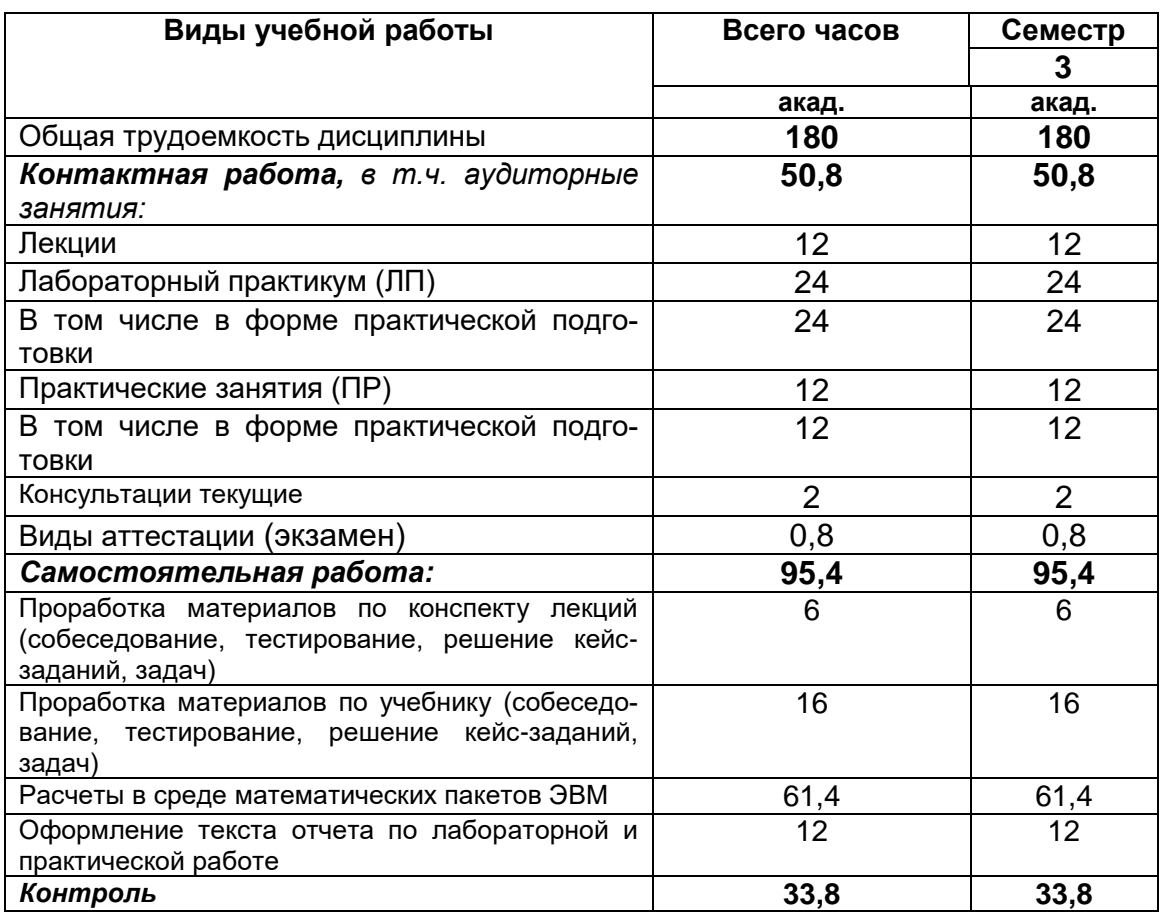

# **5 Содержание дисциплины, структурированное по разделам с указанием отведенного на них количества академических часов и видов учебных занятий**

# **5.1 Содержание разделов дисциплины**

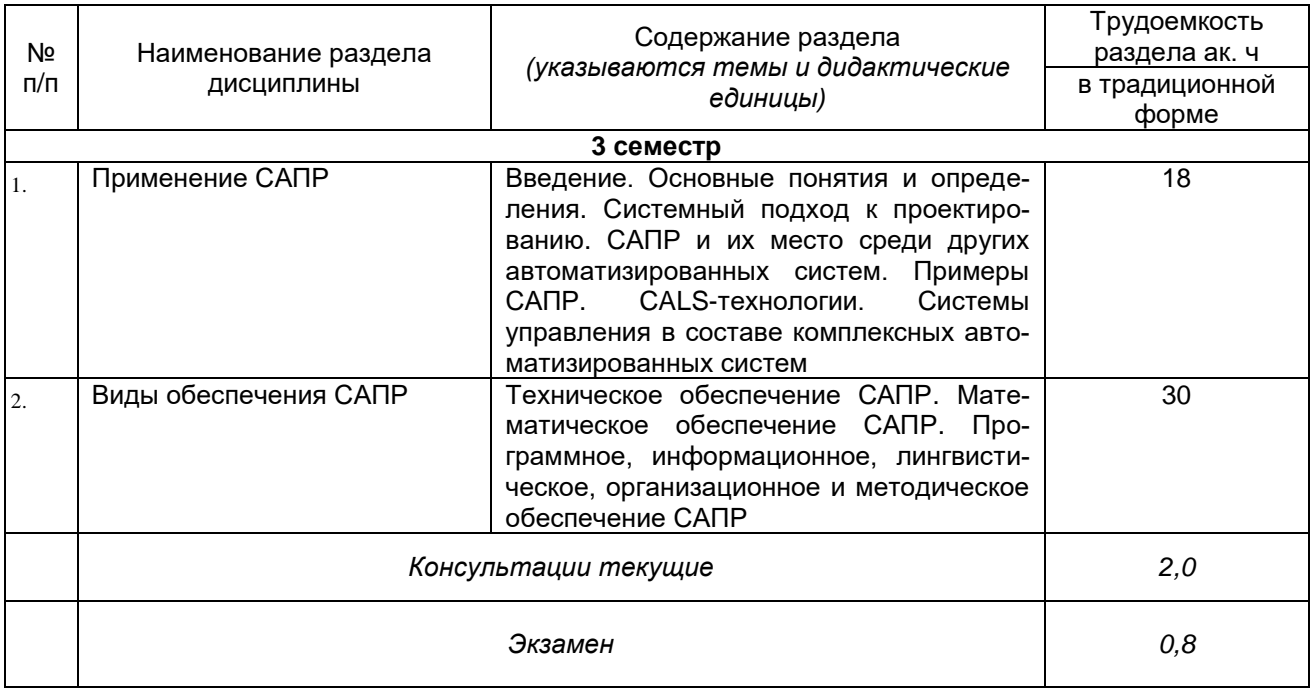

### **5.2 Разделы дисциплины и виды занятий**

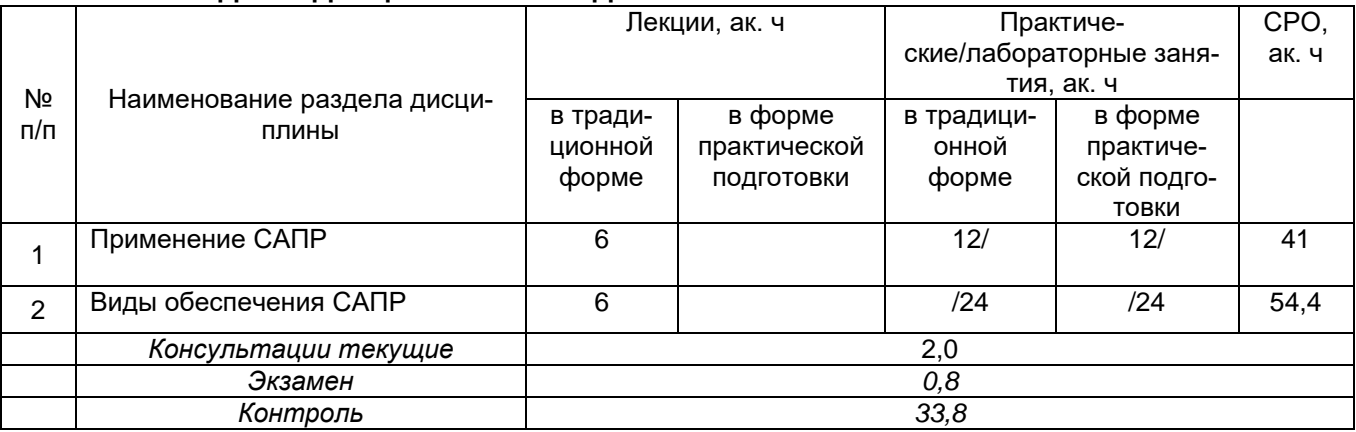

# **5.2.1 Лекции**

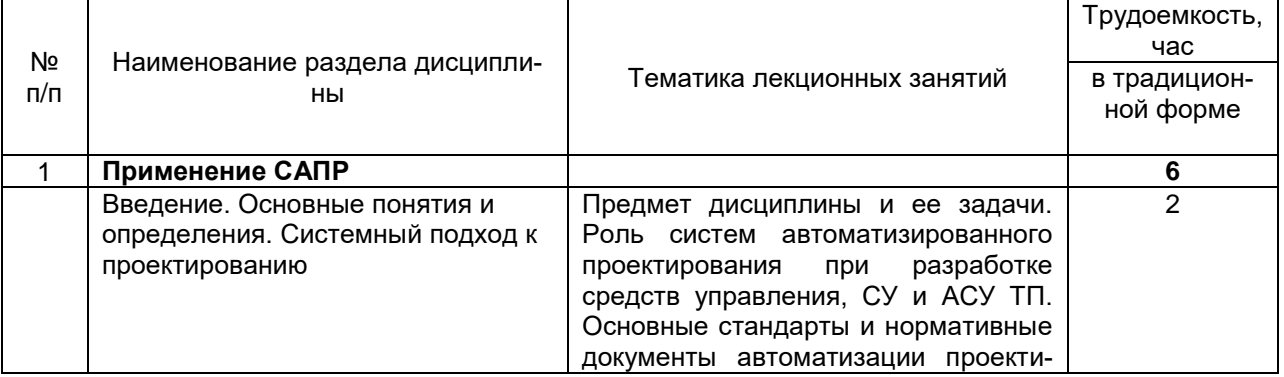

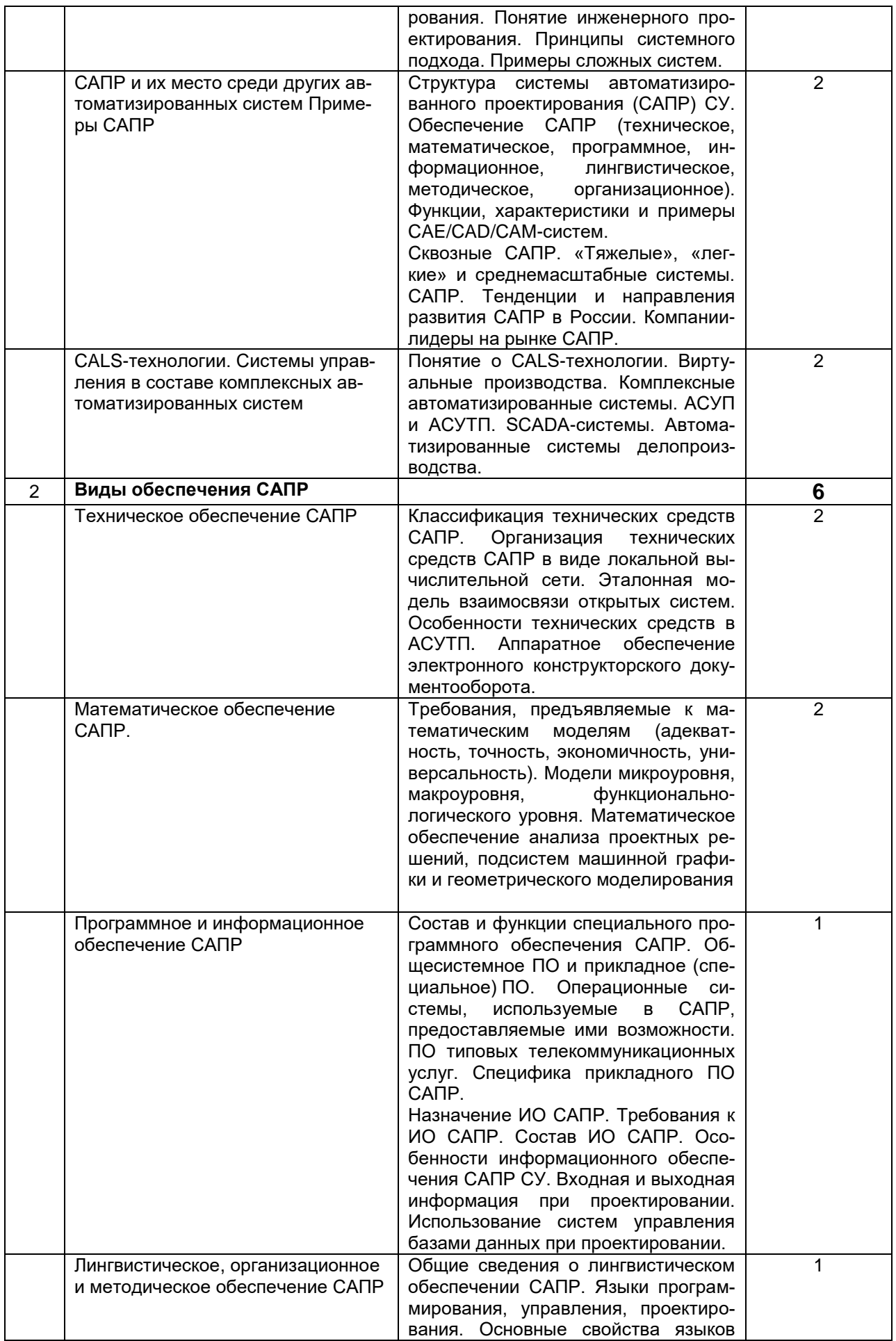

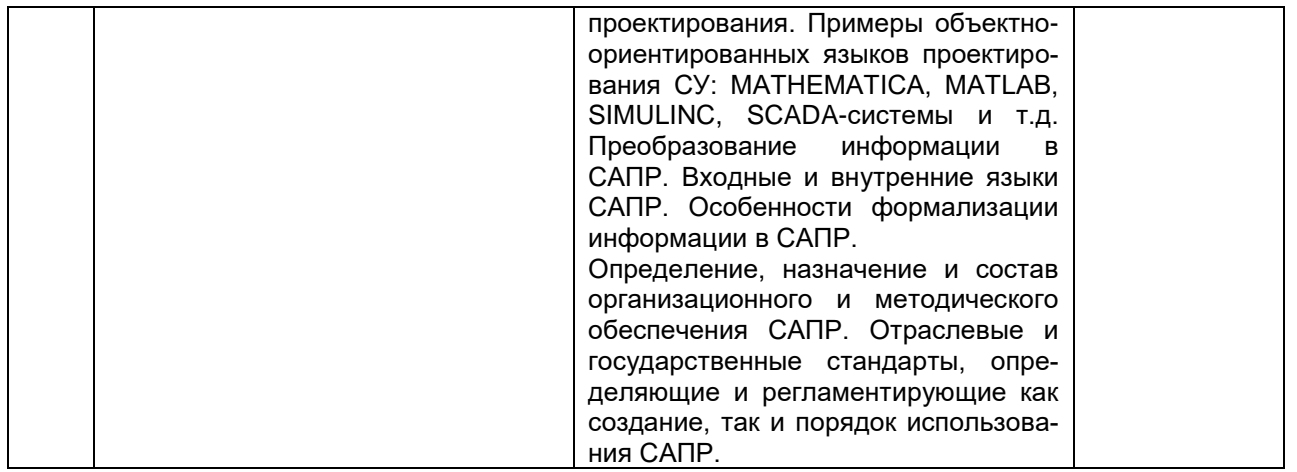

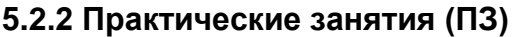

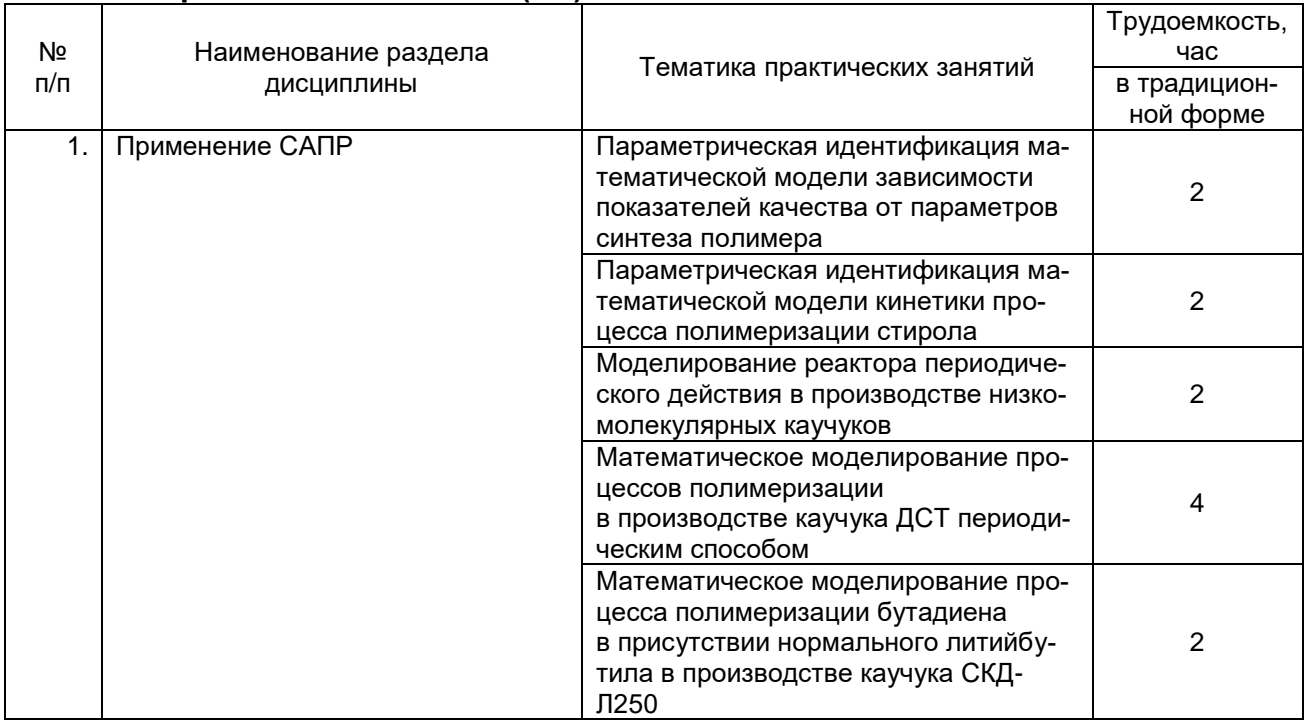

# 5.2.3 Лабораторный практикум (ЛП)

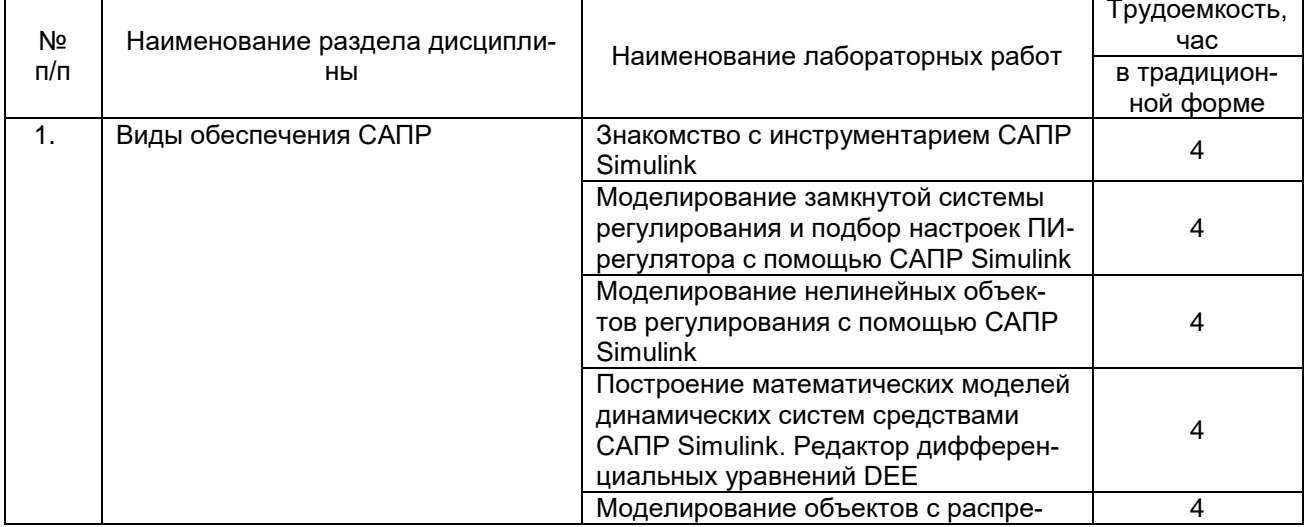

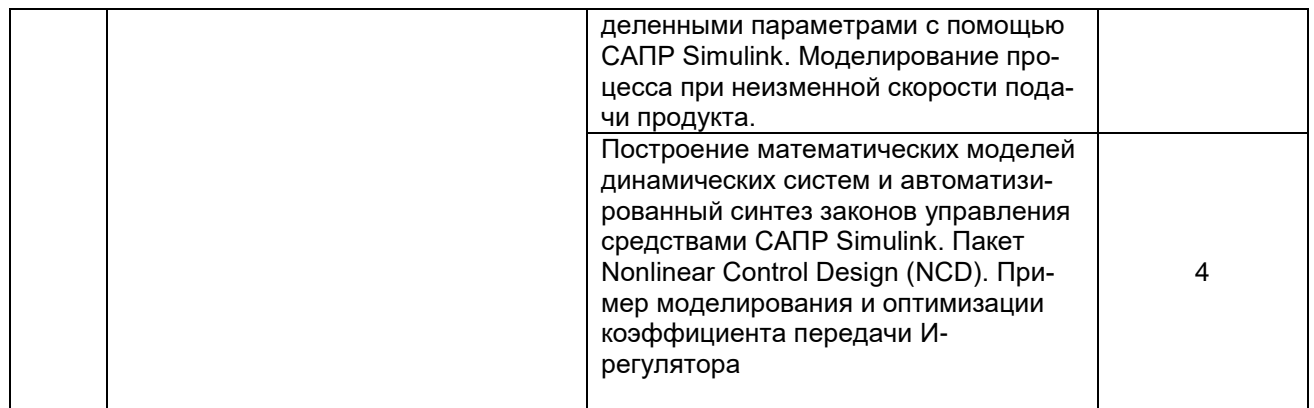

# **5.2.4 Самостоятельная работа студентов (СРО)**

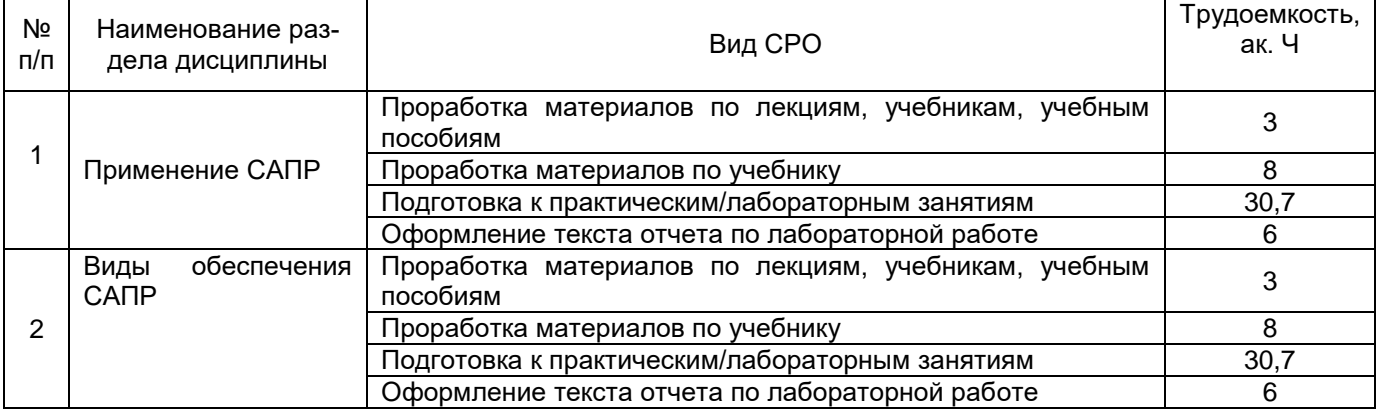

# **6 Учебно-методическое и информационное обеспечение дисциплины**

#### **6.1 Основная литература:**

1. *Черепашков, А. А.* Компьютерные технологии, моделирование и автоматизированные системы в машиностроении [Текст] : учебник для студ. вузов (гриф УМО). - Волгоград : Ин-Фолио, 2009. - 640 с.

2. *Кондаков, А. И.* САПР технологических процессов [Текст] : учебник для студ. вузов (гриф МО). - М. : Академия, 2007. - 272 с.

3. *Егоров В. С.,* Сазонов Е.Г. Аппаратные и программные средства систем управления: Учебное пособие. – М.: Изд-во МГОУ, 2007.

4. *Алексеев Е. В.* Matlab 7 / Алексеев Е.В., Чеснокова О.В. – М.: НТ Пресс, 2006. – 464 с.: ил. – (Самоучитель).

# **Дополнительная литература:**

1. *Кривилев А. В.* Основы компьютерной математики с использованием системы Matlab. М.: Лекс-Книга, 2005. – 496 с. с ил.

2. *Дьяконов В. П.* Matlab. Анализ, идентификация и моделирование систем. Специальный справочник. Спб: Питер, 2002.

3. *Дьяконов В. П.* Simulink 4. Специальный справочник. Спб: Питер, 2002.

4. *Черных И. В.* Simulink: среда создания инженерных приложений / Под общ. ред. к. т. н. В.Г. Потемкина. – М.: Диалог-МИФИ. 2003. – 496 с.

5. *Дэбни Дж.* Simulink 4. Секреты мастерства / Дж. Б. Дэбни, Т.Л. Харман. Пер. с англ. М.Л. Симонова. – М: Бином. Лаборатория знаний, 2003. – 403 с.: ил.

#### **6.2 Учебные электронные издания, размещённые в Электронных библиотечных системах:**

*1.* Плешивцева, Ю.Э. Программные средства для моделирования и анализа линейных систем автоматического управления : учебное пособие / Ю.Э. Плешивцева, А.Г. Мандра. — Самара: АСИ СамГТУ, 2016. — 135 с. — URL: https://e.lanbook.com/book/127593;

*2. Ушаков Д. М.* Введение в математические основы САПР: курс лекций. ДМК Пресс, 2011 г. URL: https://e.lanbook.com/book/1311

*3. Малюх В. Н.*: Курс лекций. ДМК Пресс, 2010 г. — 192с.URL: https://e.lanbook.com/book/1314

*4. Казаков Ю. М., Аверченков В. И.* Автоматизация проектирования технологических процессов: учебное пособие для вузов. Флинта, 2011 г. URL: https://e.lanbook.com/book/44736

5. Основы автоматизации технологических процессов и производств : учебное пособие : в 2 томах / под редакцией Г. Б. Евгенева. — Москва : МГТУ им. Баумана, 2015 — Том 2 : Методы проектирования и управления — 2015. — 479 с. — URL: https://e.lanbook.com/book/106343

# **6.3 Перечень учебно-методического обеспечения для самостоятельной работы обучающегося**

1. Компьютерный практикум по курсу «Теория управления» (Simulink – моделирование в среде Matlab)» А.И. Данилов, Московский государственный университет пищевых производств. (http://www. exponenta.ru);

2. И.В.Черных. «Simulink: Инструмент моделирования динамических систем». (http://www. exponenta.ru).

#### **6.4 Перечень ресурсов информационно-телекоммуникационной сети «Интернет», необходимых для освоения дисциплины**

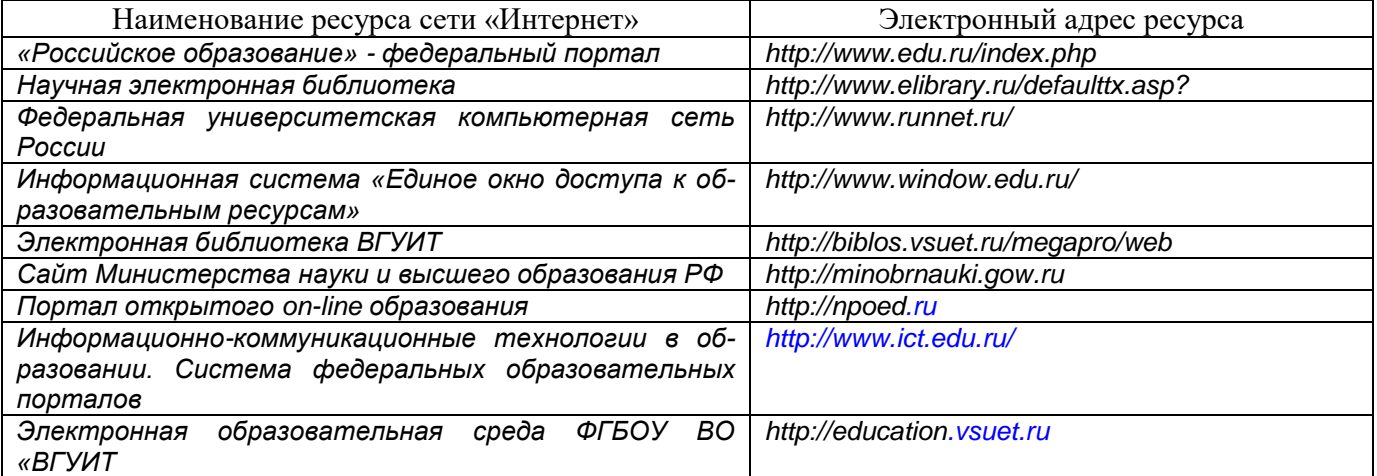

### **6.5 Перечень информационных технологий**, **используемых при осуществлении образовательного процесса по дисциплине, включая перечень программного обеспечения и информационных справочных систем**

*При изучении дисциплины используется программное обеспечение и информационные справочные системы: информационная среда для дистанционного обучения «Moodle», автоматизированная информационная база «Интернет-тренажеры», «Интернет-экзамен».*

Методические указания для обучающихся по освоению дисциплин (модулей) в ФГБОУ ВО ВГУИТ [Электронный ресурс] : методические указания для обучающихся на всех уровнях высшего образования / М. М. Данылив, Р. Н. Плотникова; ВГУИТ, Учебно-методическое управление. - Воронеж : ВГУИТ, 2016. – Режим доступа: [http://biblos.vsuet.ru/MegaPro/Web/SearchResult/MarcFormat/100813.](http://biblos.vsuet.ru/MegaPro/Web/SearchResult/MarcFormat/100813) - Загл. с экрана

#### **При освоении дисциплины используется лицензионное и открытое программное обеспечение**:

- текстовый процессор Microsoft Word в составе офисного пакета приложений Microsoft Office (оформление пояснительных записок практических и лабораторных работ);

- системы компьютерной алгебры MathCAD и Matlab (выполнение программ расчета по заданиям);

#### **7 Материально-техническое обеспечение дисциплины**

Материально-техническая база приведена в лицензионных формах и расположена по адресу [https://vsuet.ru.](https://vsuet.ru./)

Для проведения учебных занятий используются учебные аудитории:

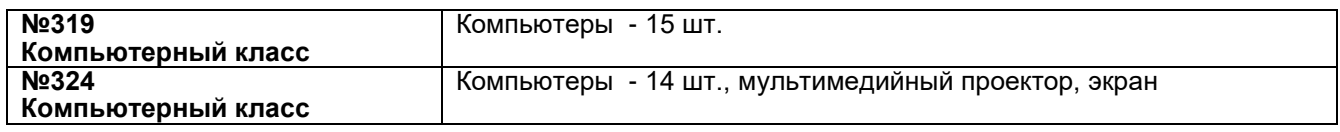

Дополнительно, самостоятельная работа обучающихся, может осуществляться при использовании:

Зал научной литературы ресурсного центра ВГУИТ: компьютеры Regard - 12 шт. Студенческий читальный зал ресурсного центра ВГУИТ: моноблоки - 16 шт.

# **8 Оценочные материалы для промежуточной аттестации обучающихся по дисциплине**

8.1 **Оценочные материалы** (ОМ) для дисциплины (модуля) включают в себя:

- перечень компетенций с указанием этапов их формирования в процессе освоения образовательной программы;

- описание показателей и критериев оценивания компетенций на различных этапах их формирования, описание шкал оценивания;

- типовые контрольные задания или иные материалы, необходимые для оценки знаний, умений, навыков и (или) опыта деятельности, характеризующих этапы формирования компетенций в процессе освоения образовательной программы;

- методические материалы, определяющие процедуры оценивания знаний, умений, навыков и (или) опыта деятельности, характеризующих этапы формирования компетенций.

8.2 Для каждого результата обучения по дисциплине (модулю) определяются показатели и критерии оценивания сформированности компетенций на различных этапах их формирования, шкалы и процедуры оценивания.

ОМ представляются отдельным комплектом и **входят в состав рабочей программы дисциплины (модуля)**.

Оценочные материалы формируются в соответствии с П ВГУИТ 2.4.17 «Положение об оценочных материалах».

# **Приложение Б (обязательное)**

### **ПРИЛОЖЕНИЕ к рабочей программе**

# **1. Организационно-методические данные дисциплины для очно-заочной или заочной форм обучения**

**1.1 Объемы различных форм учебной работы и виды контроля в соответствии с учебным планом**

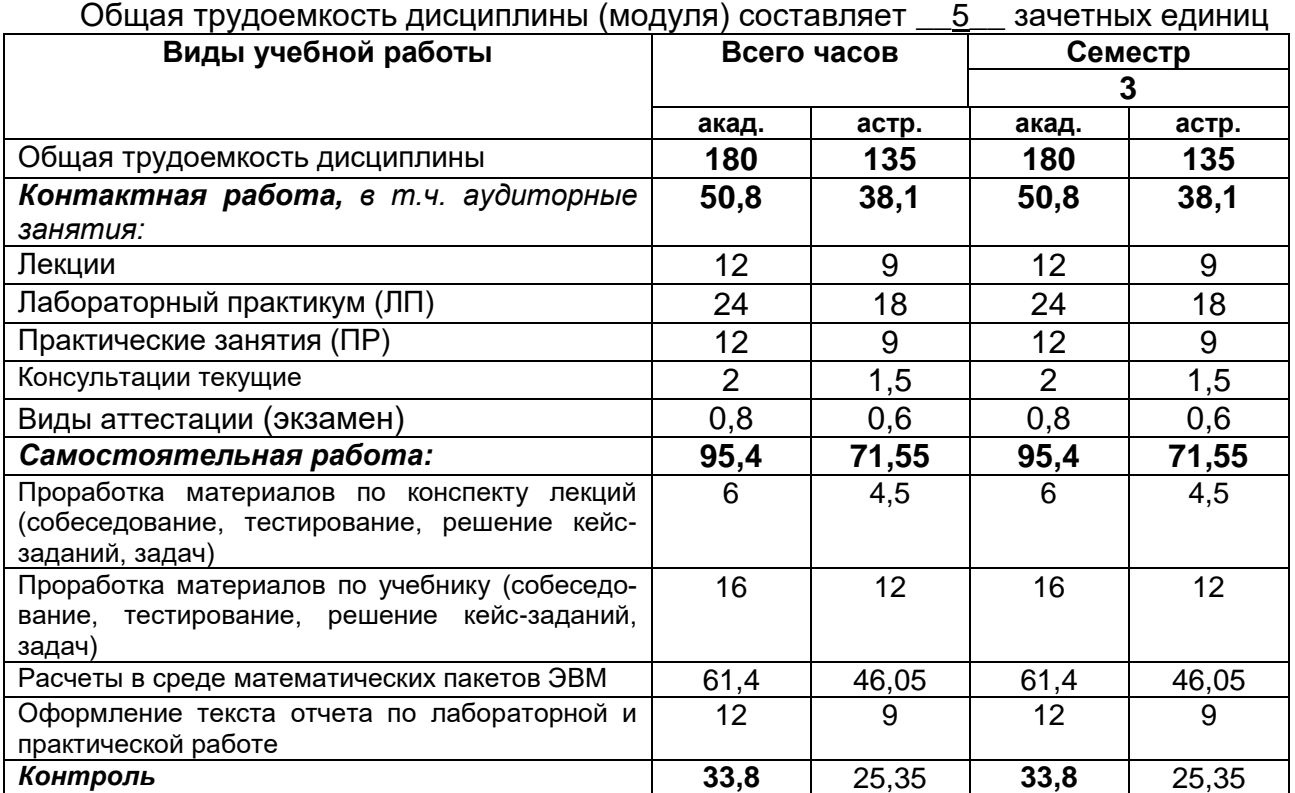

# **ОЦЕНОЧНЫЕ МАТЕРИАЛЫ ДЛЯ ПРОМЕЖУТОЧНОЙ АТТЕСТАЦИИ**

по дисциплине

# **Современные программные средства моделирования и управления**

# 1 Перечень компетенций с указанием этапов их формирования

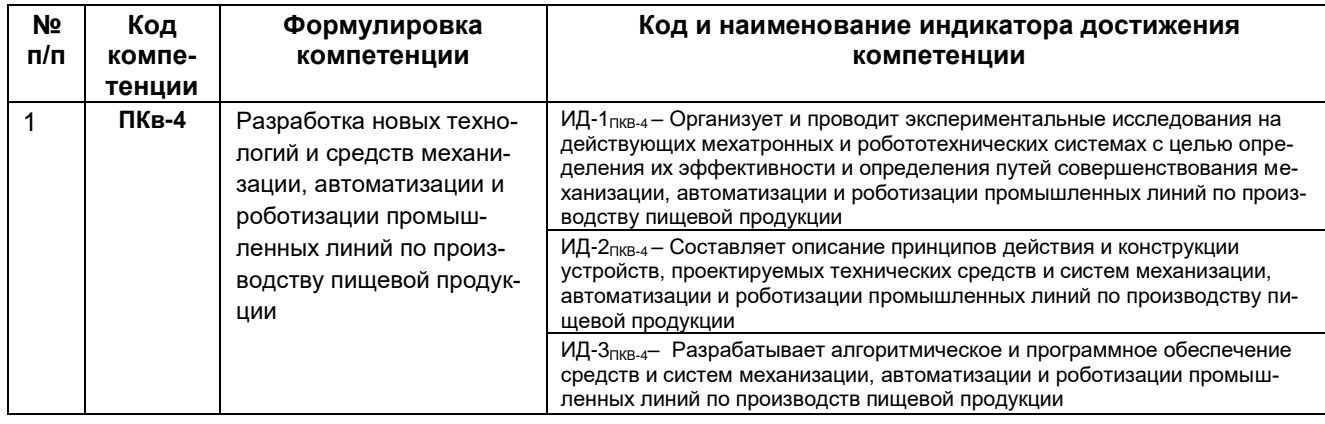

#### 2 Паспорт оценочных материалов по дисциплине

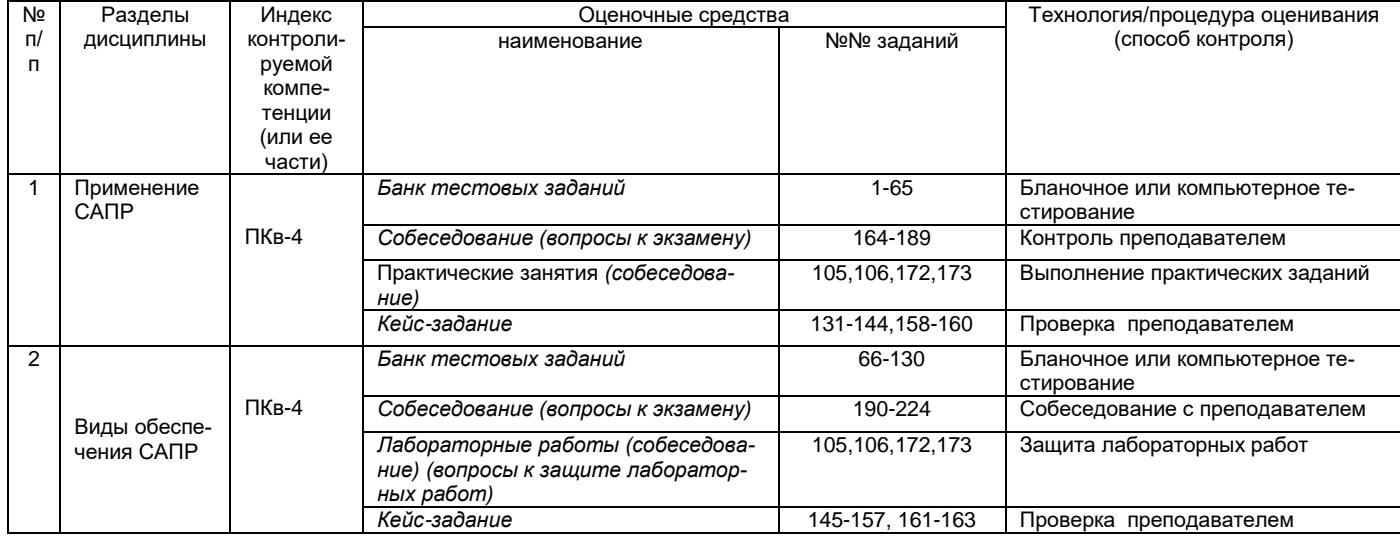

# 3. Оценочные средства для промежуточной аттестации

Типовые контрольные задания или иные материалы, необходимые для оценки знаний, умений, навыков и (или) опыта деятельности, характеризующих этапы формирования компетенций в процессе освоения образовательной

#### $3.1$ Тесты (тестовые задания)

3.1.1 ПКв-4 - Разработка новых технологий и средств механизации, автоматизации и роботизации промышленных линий по производству пищевой продукции

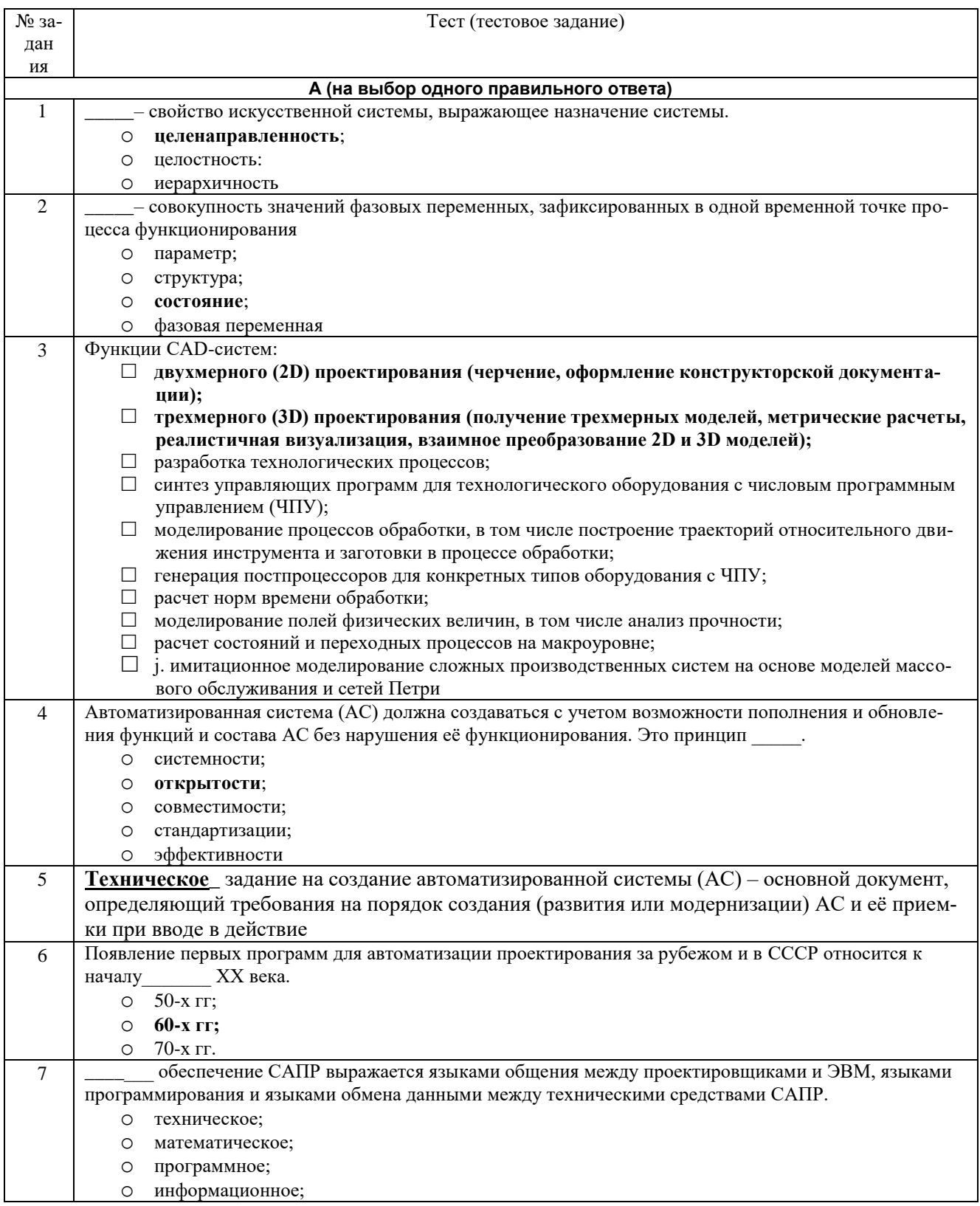

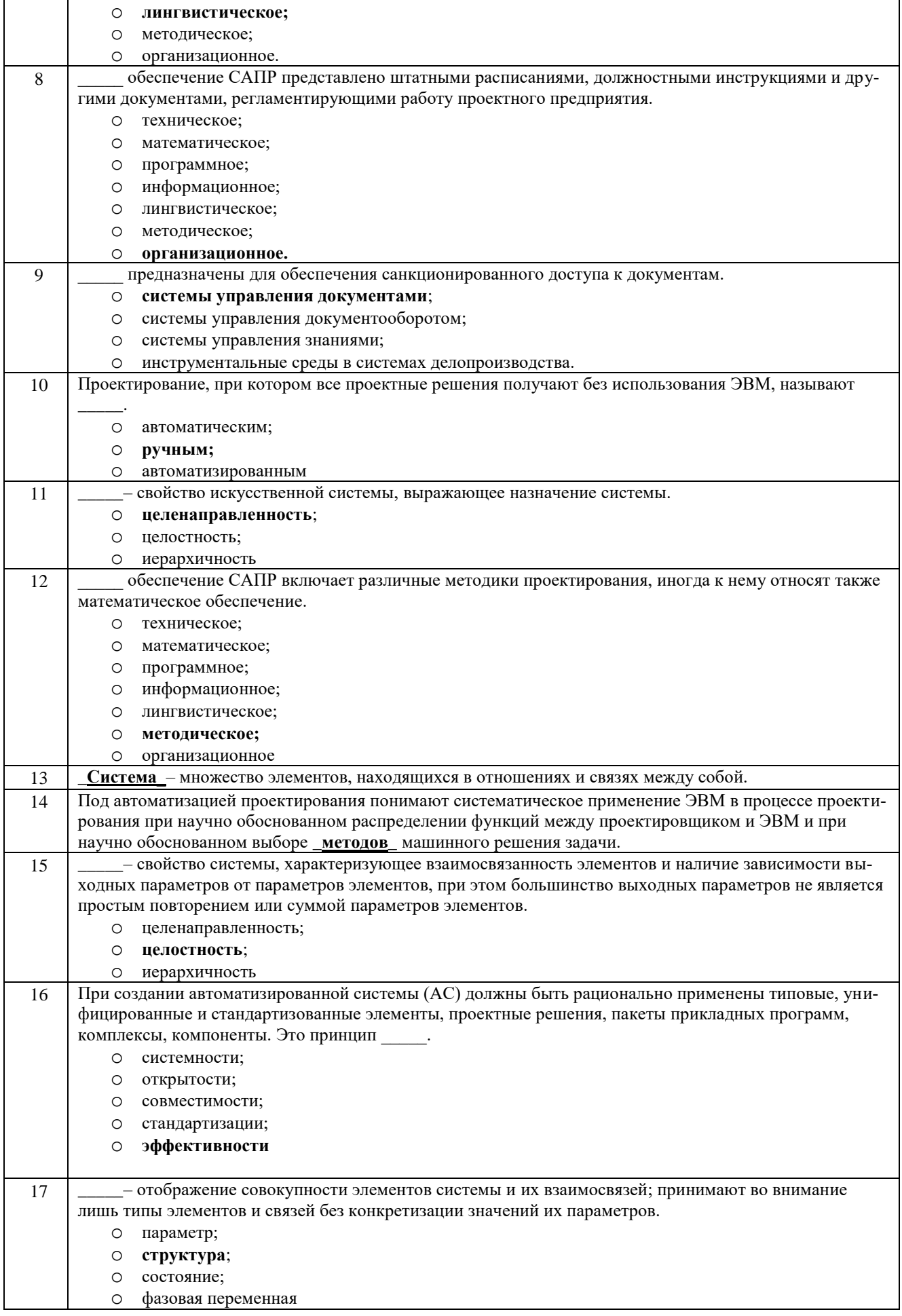

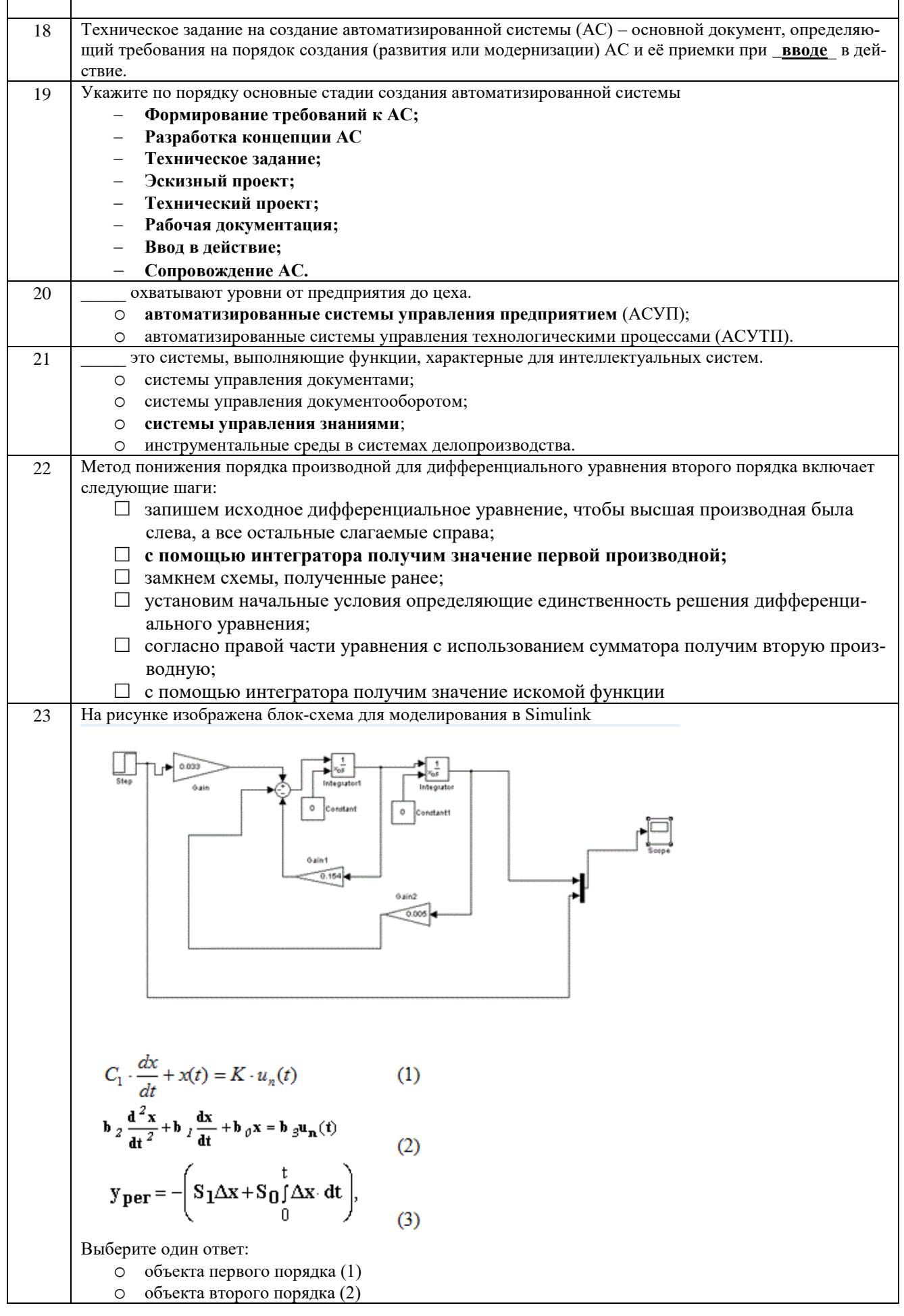

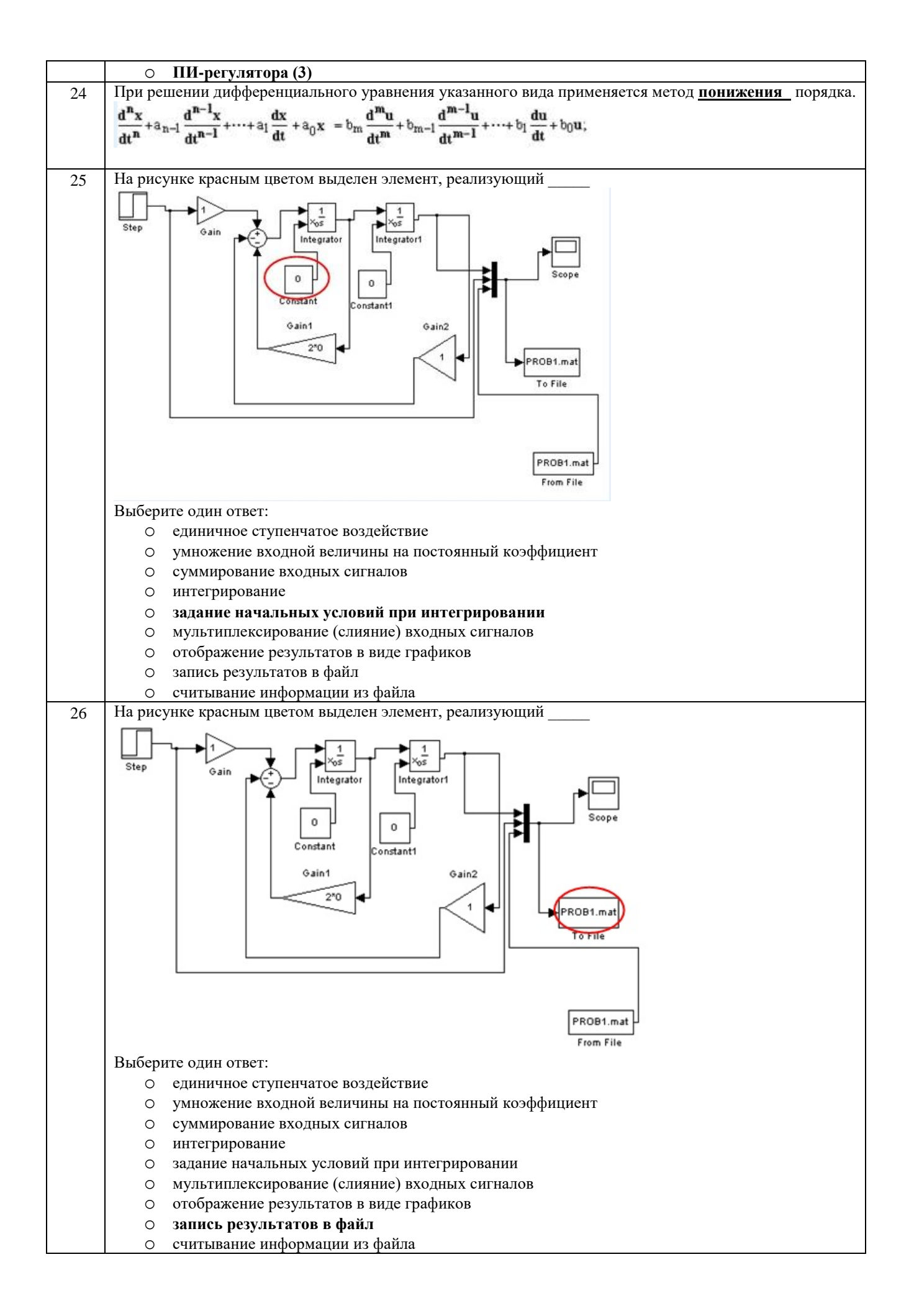

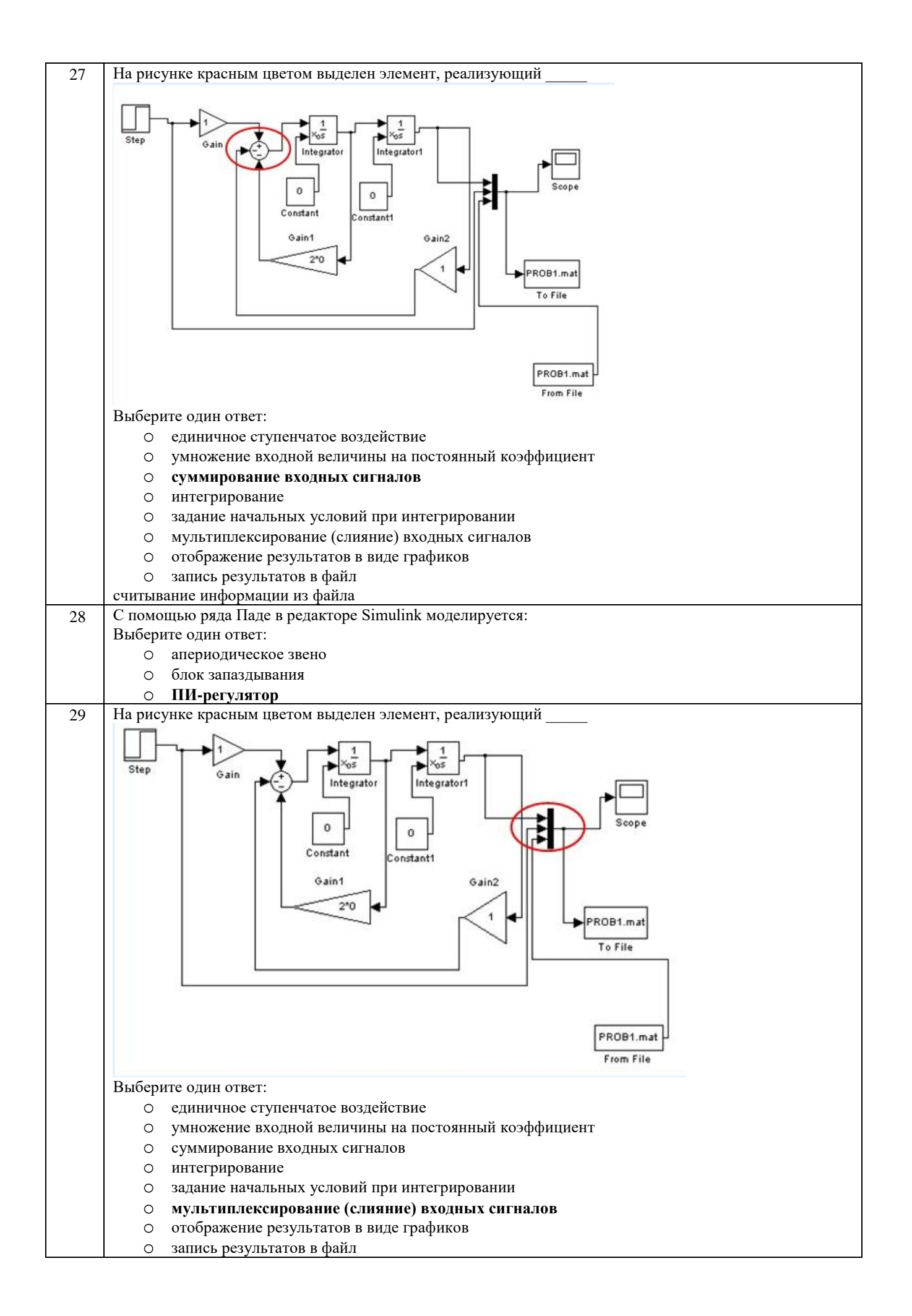

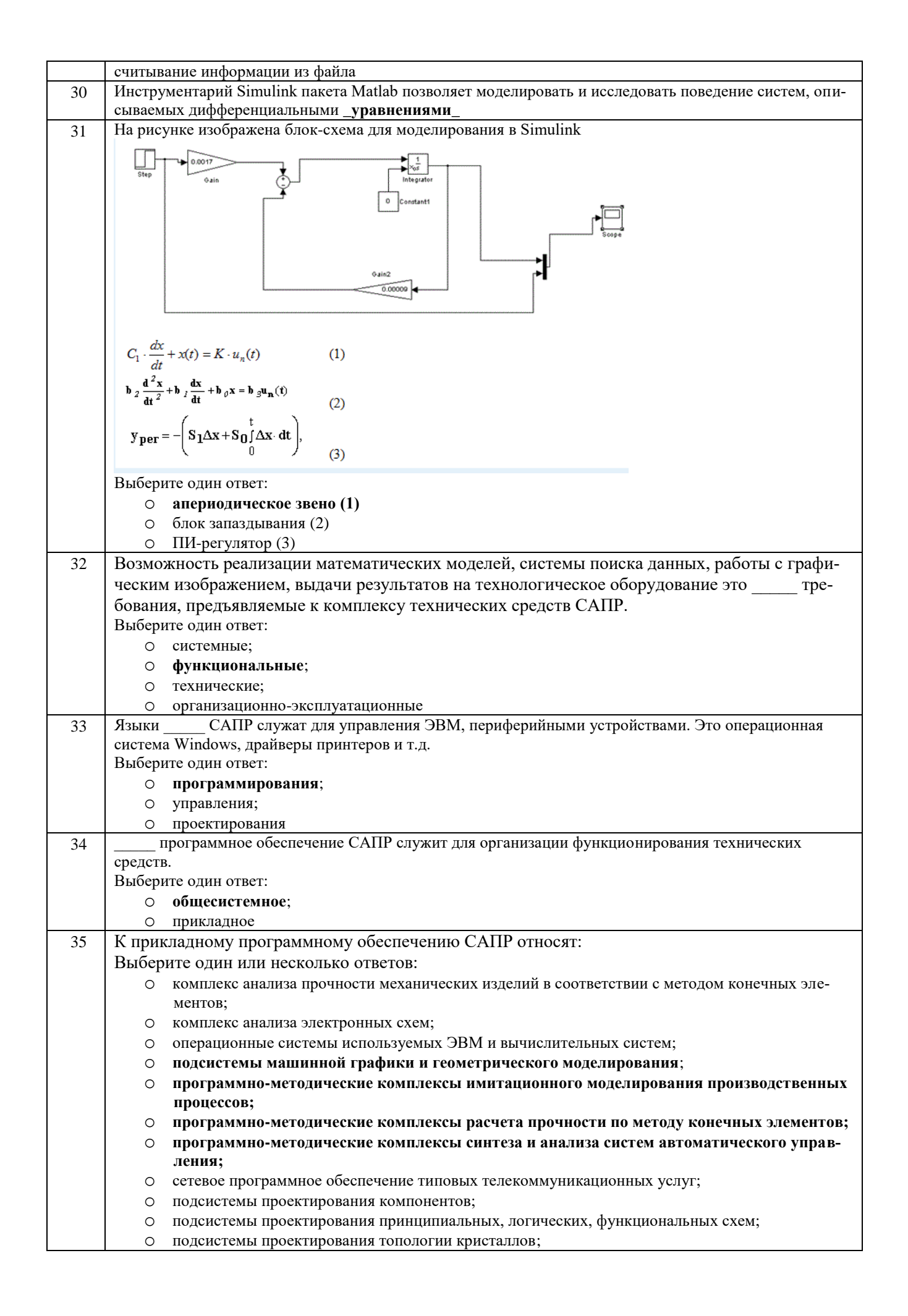

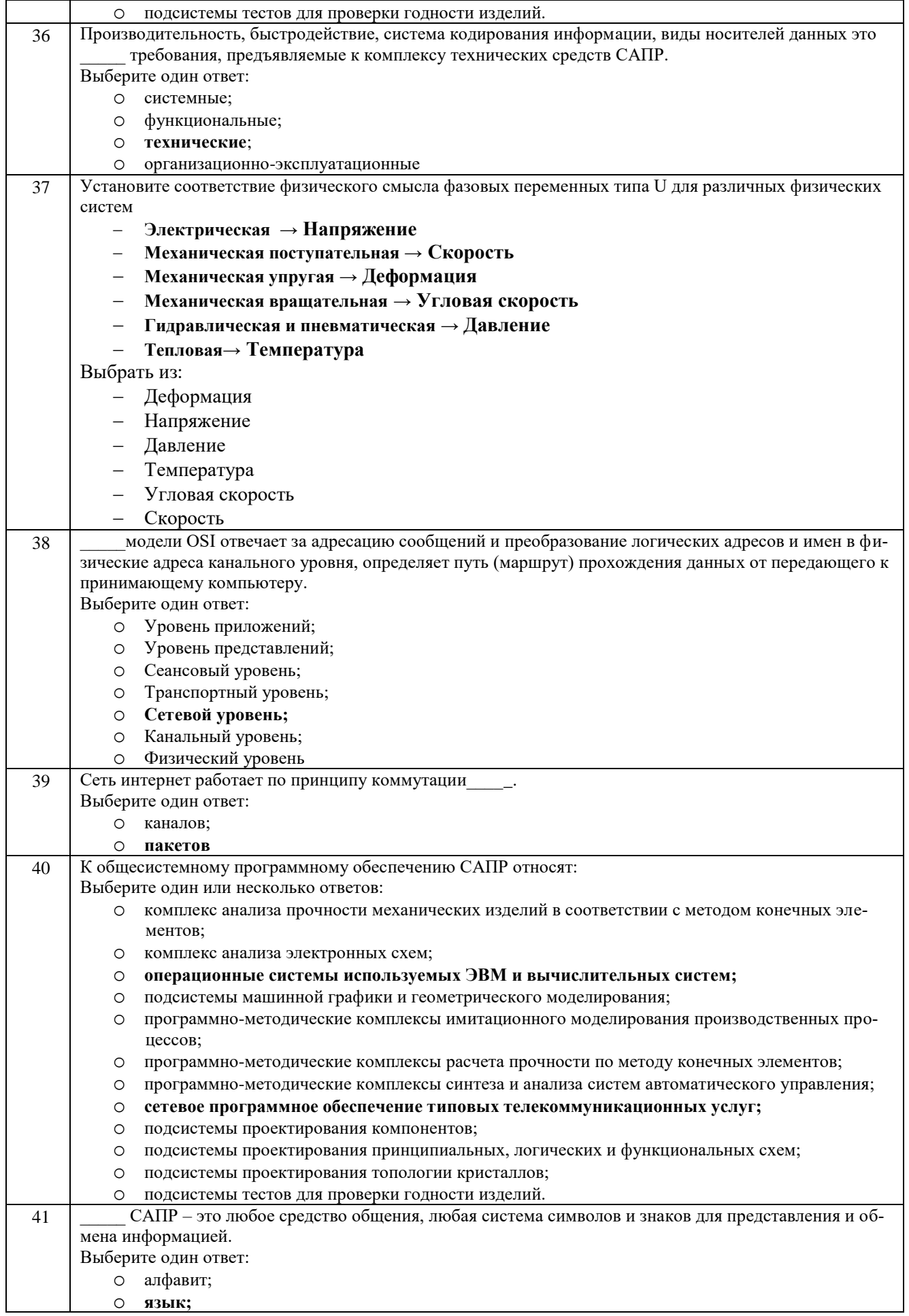

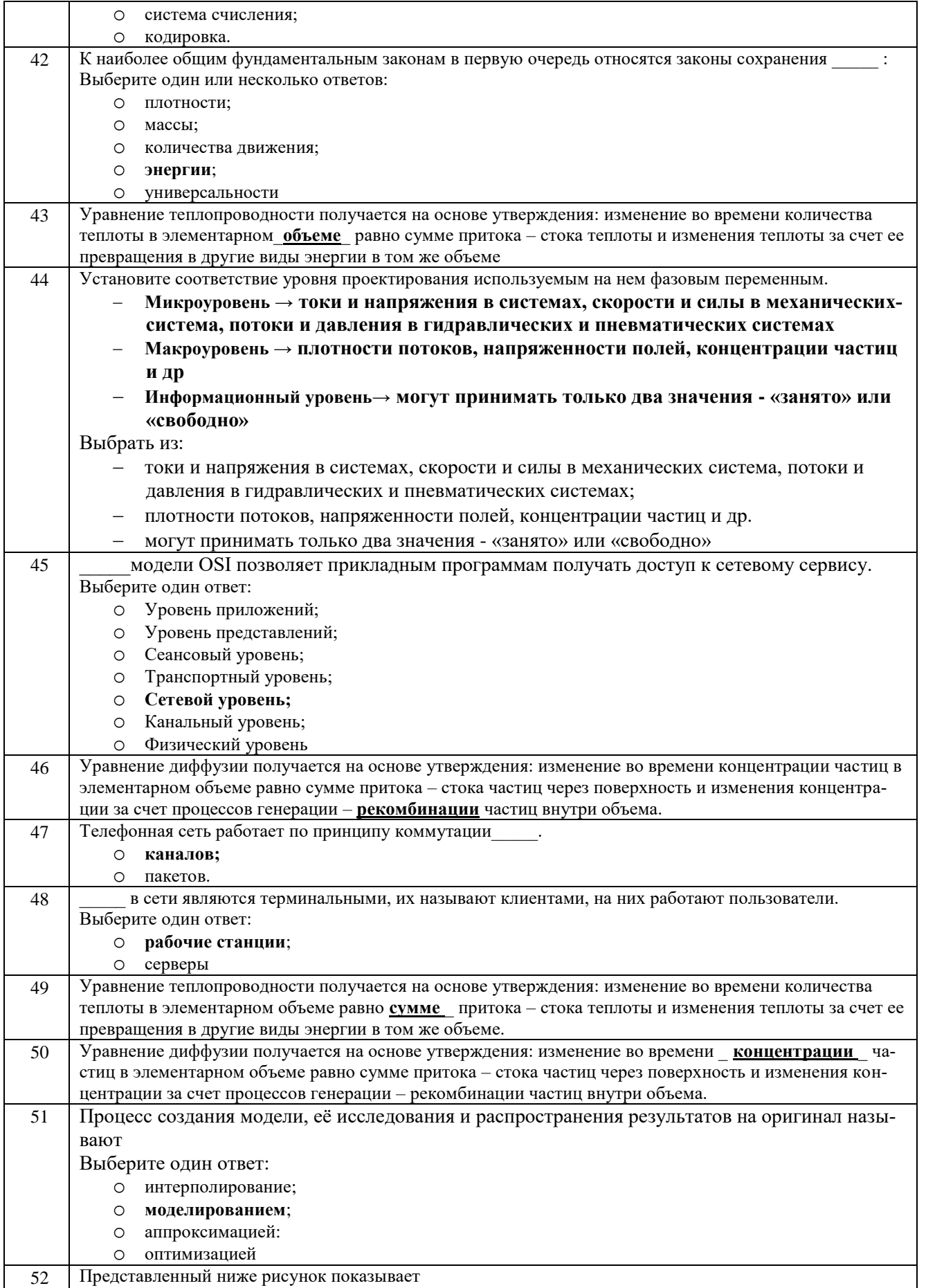

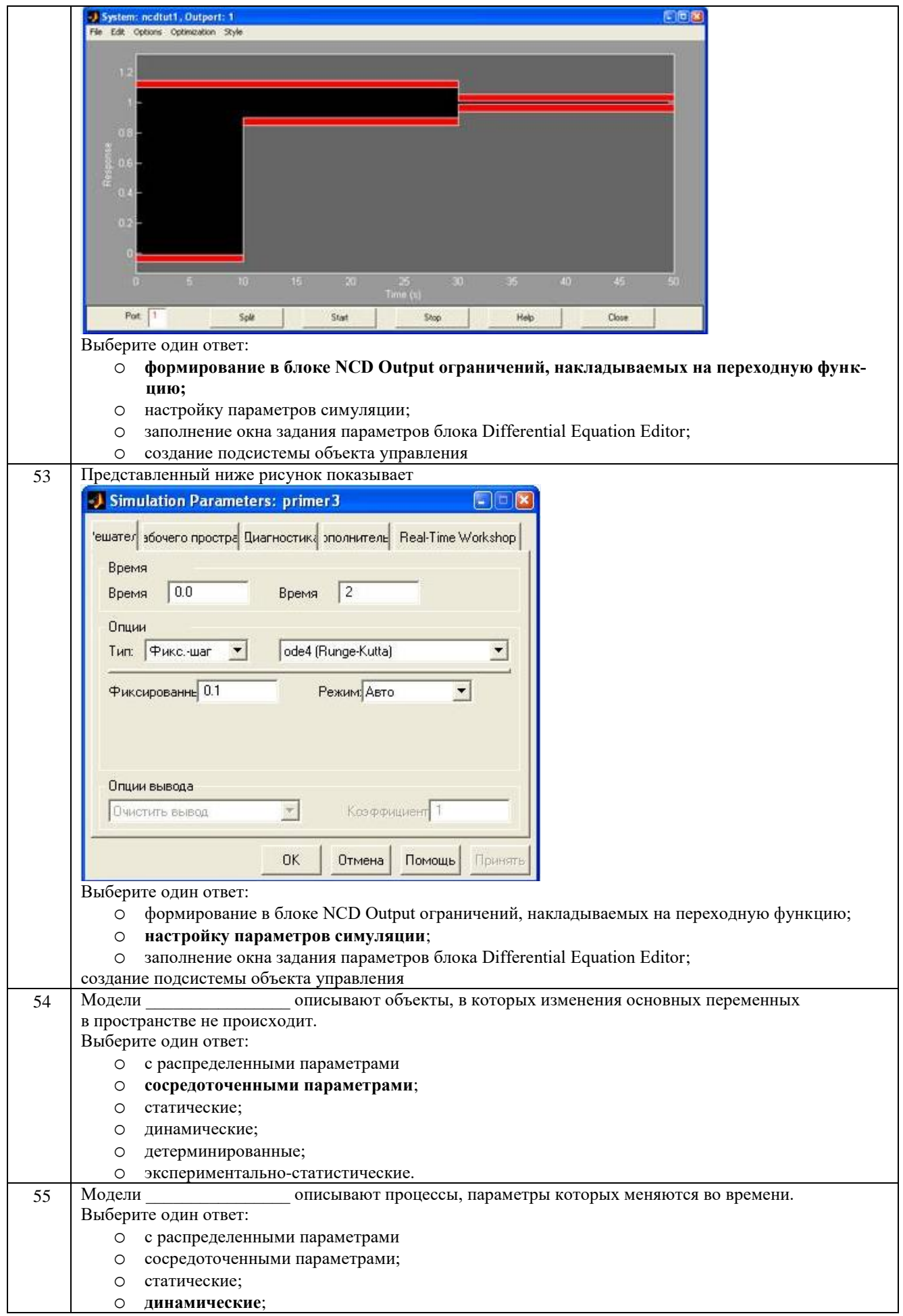

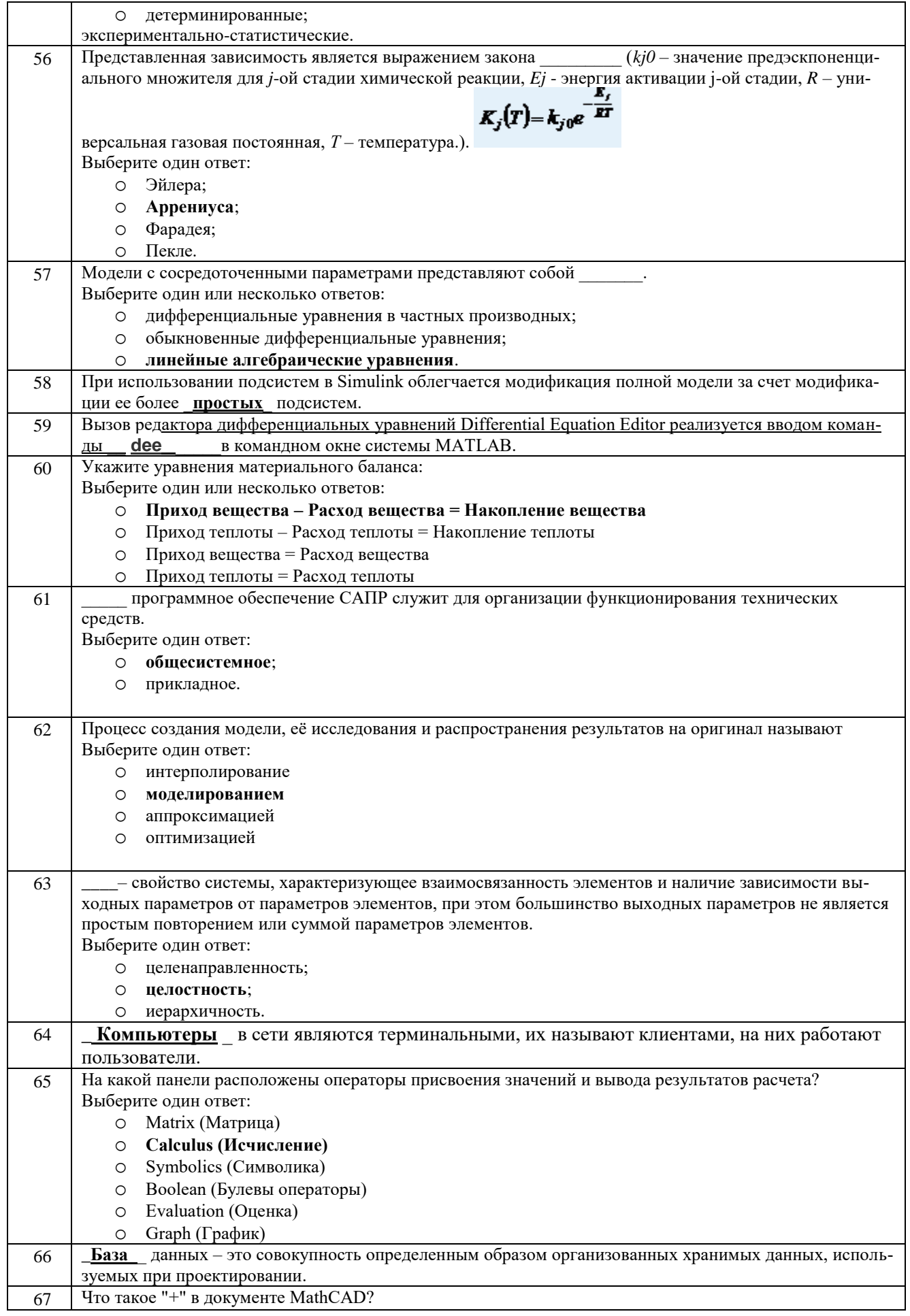

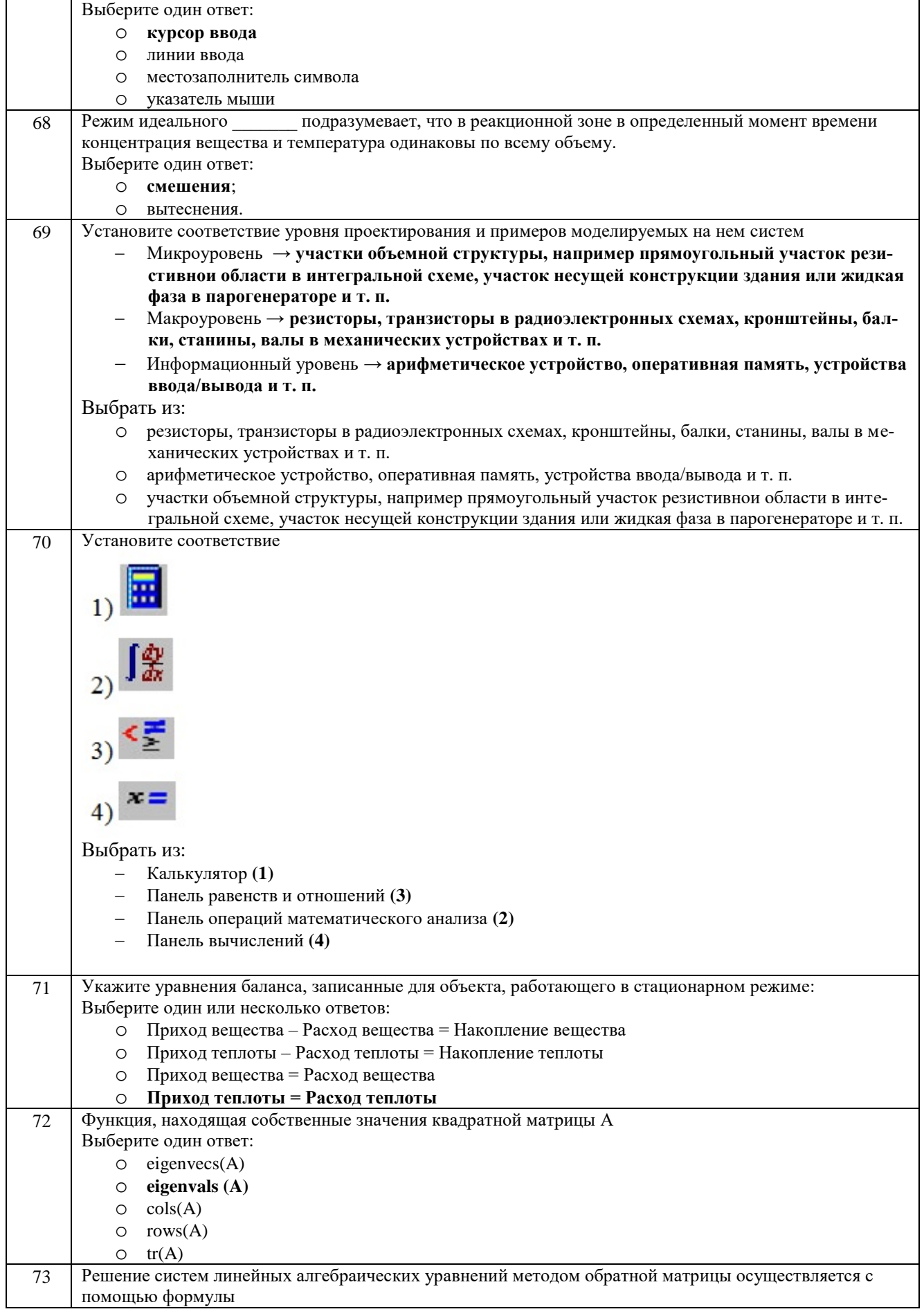

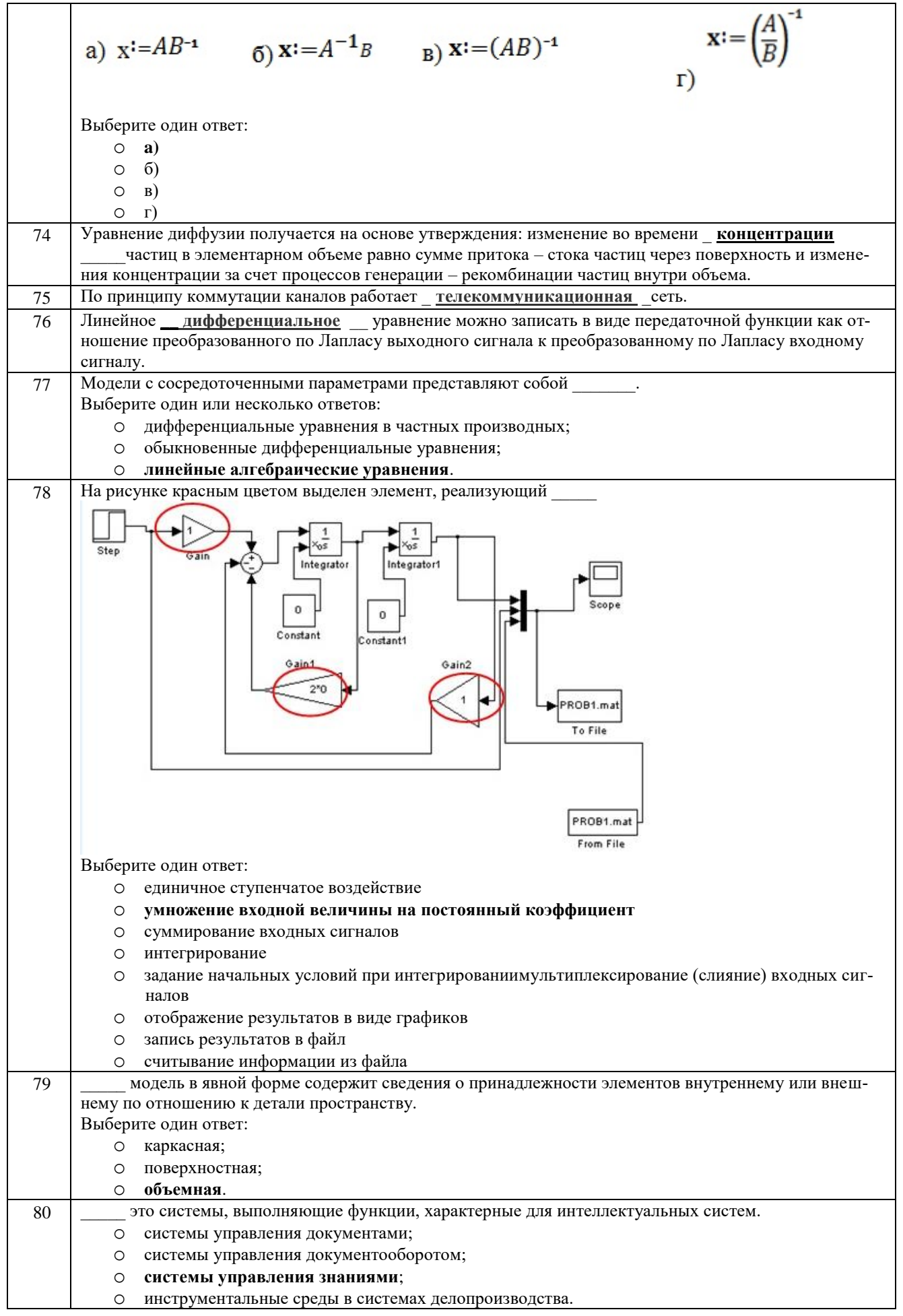

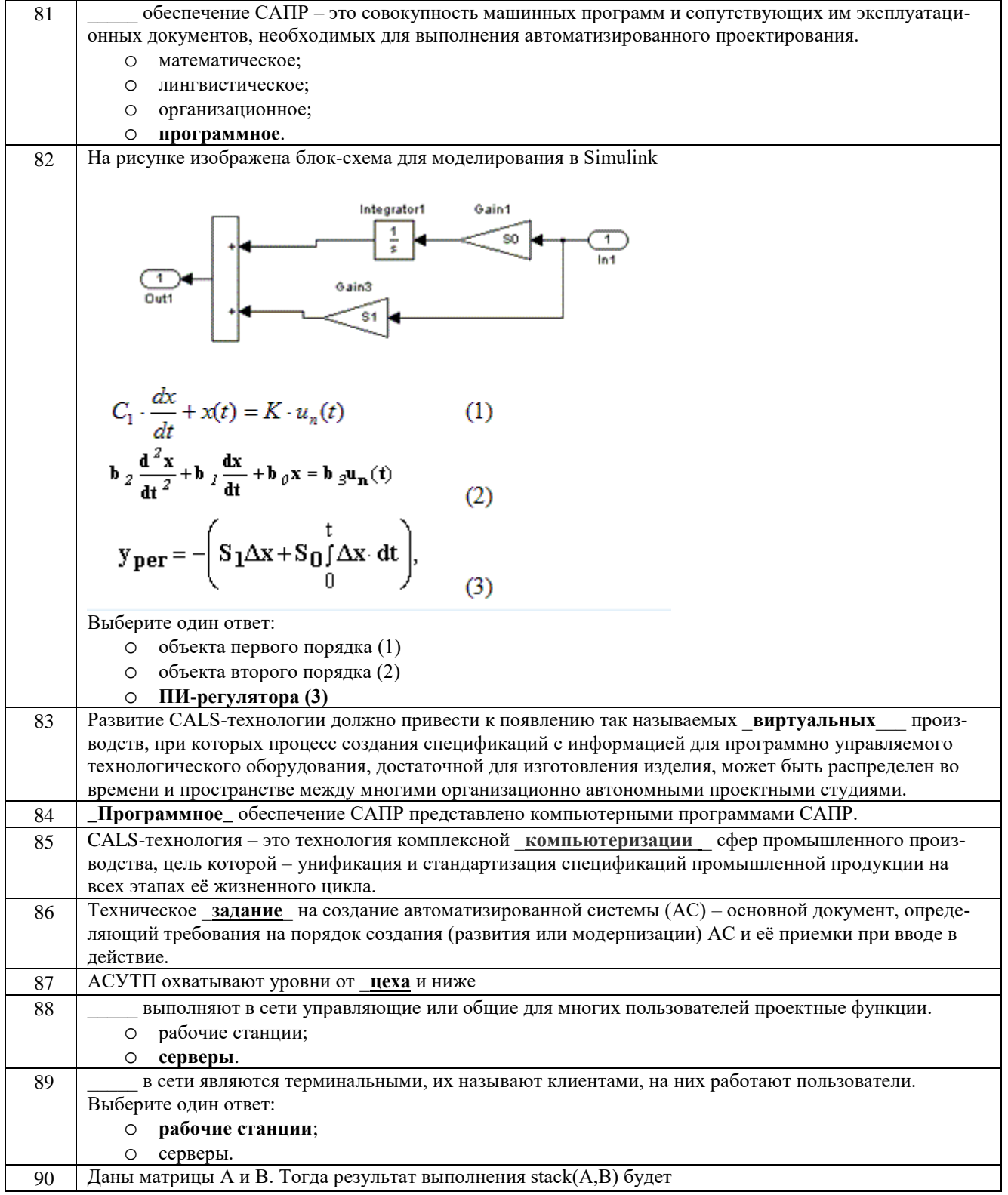

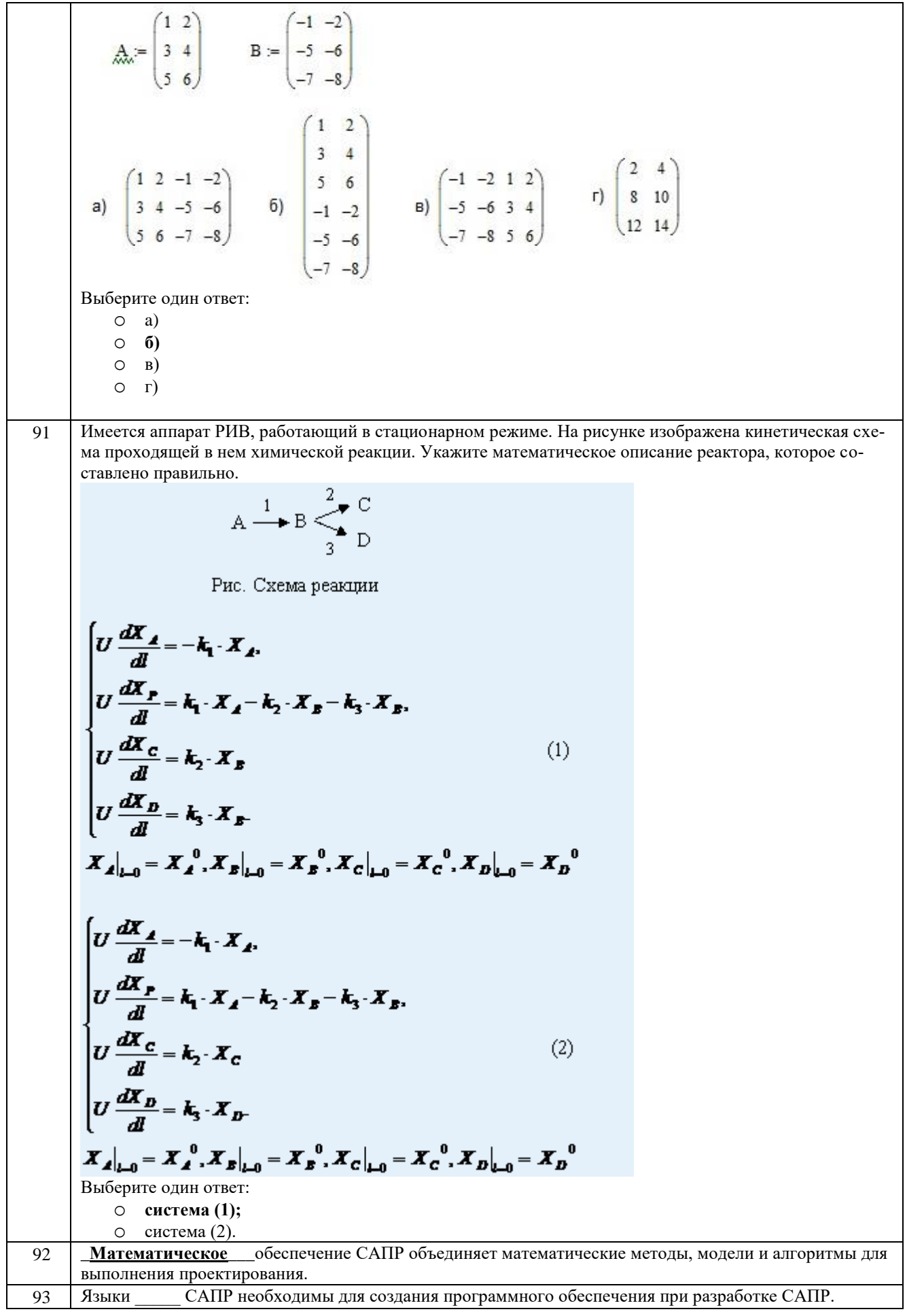

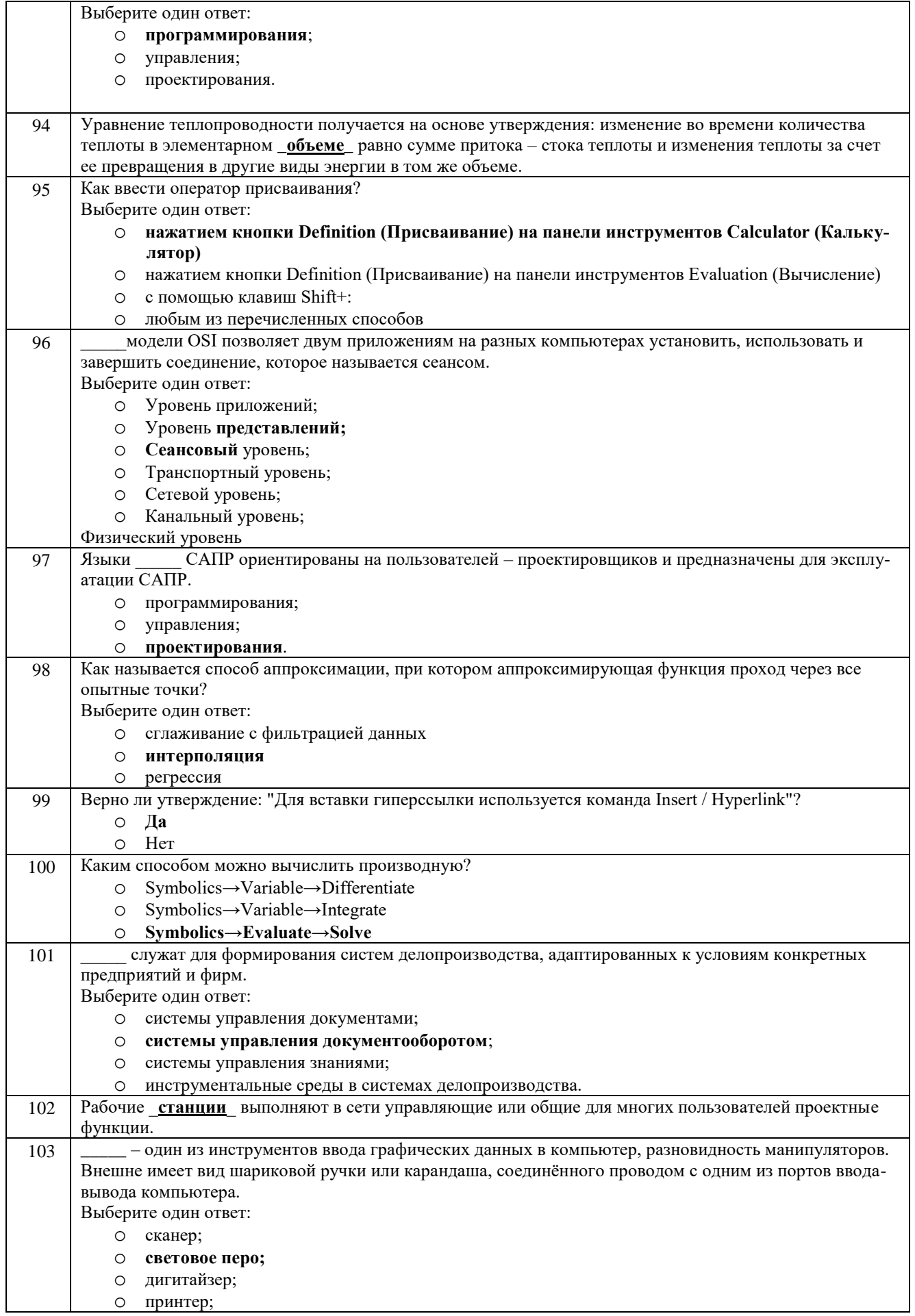

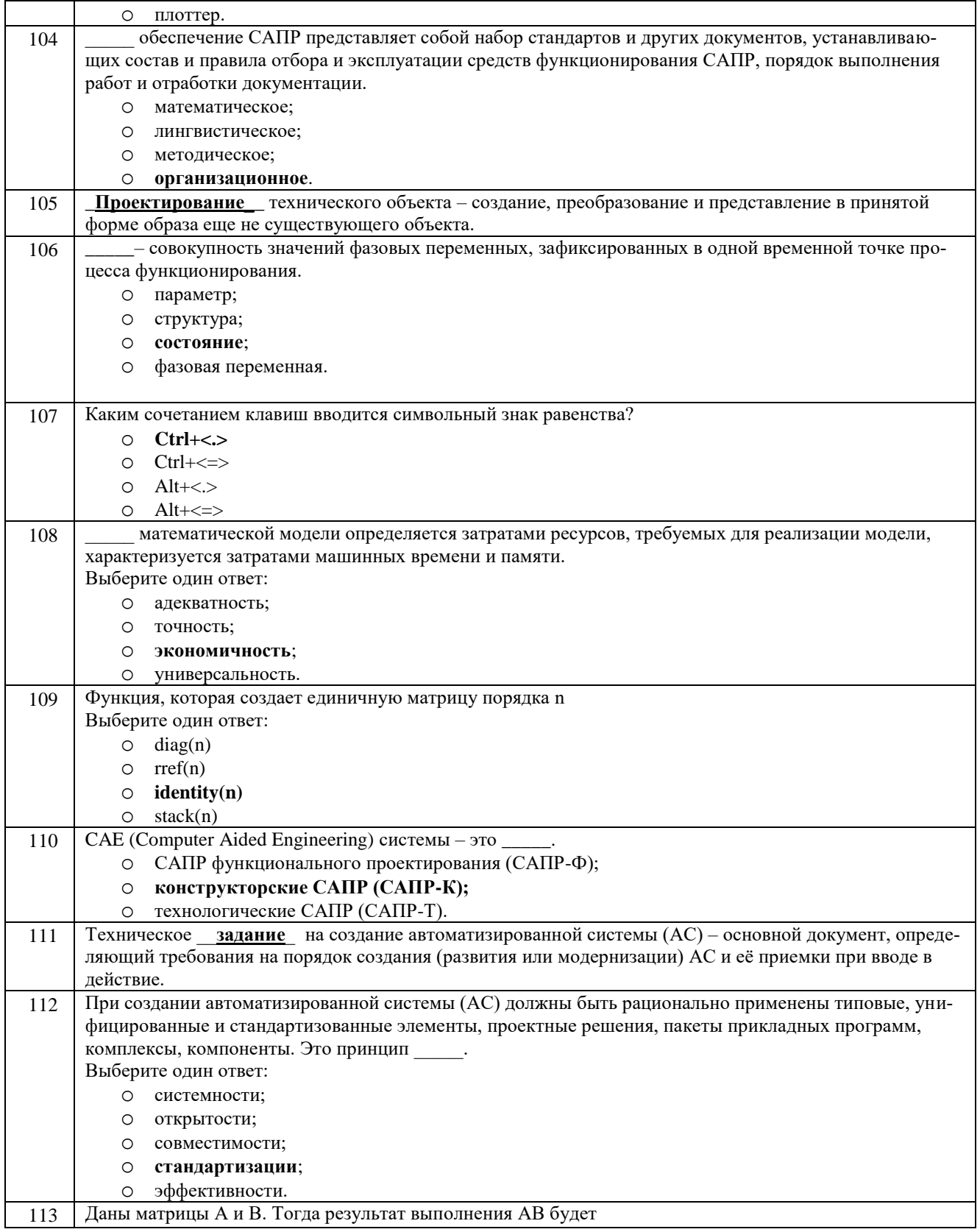

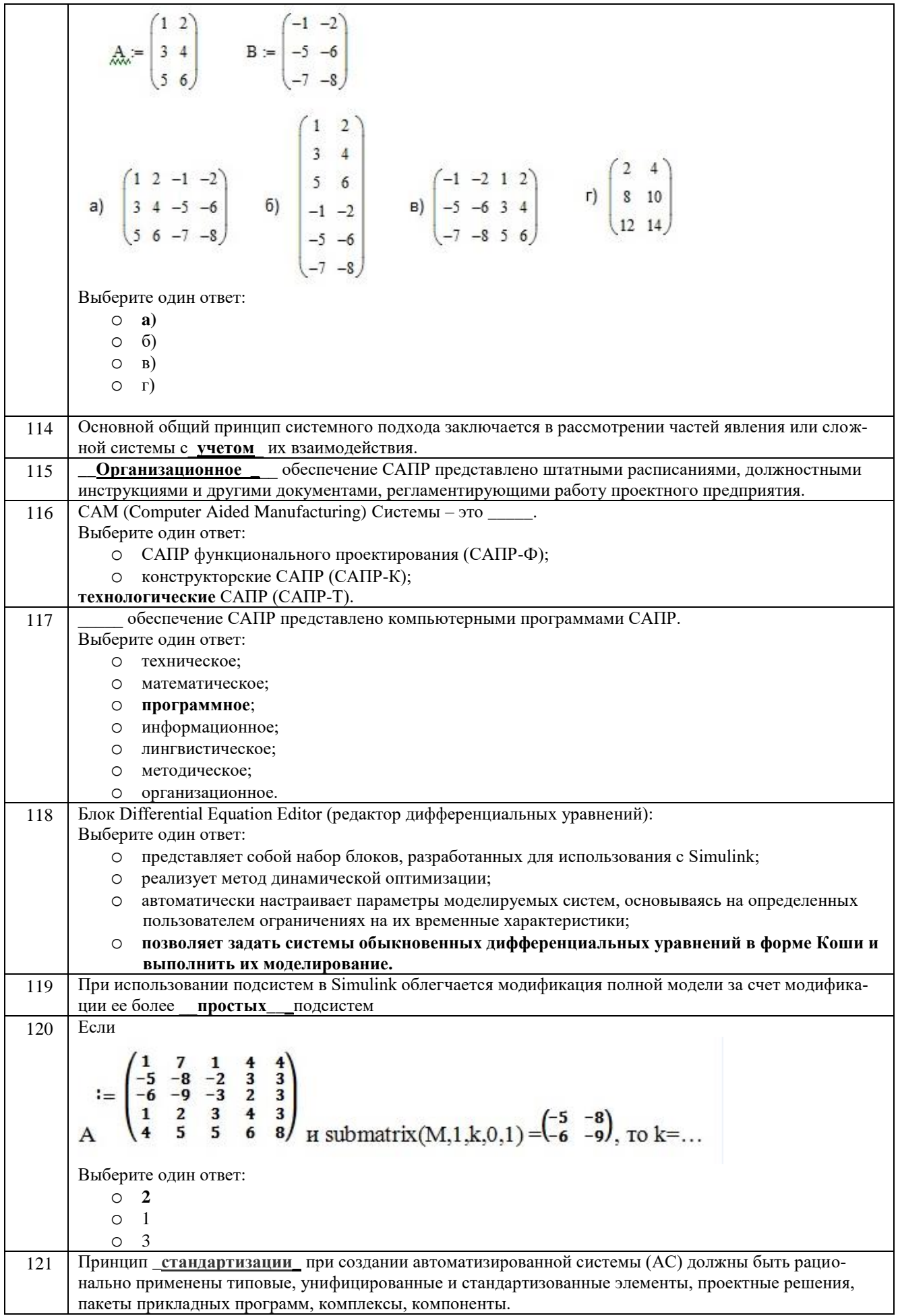

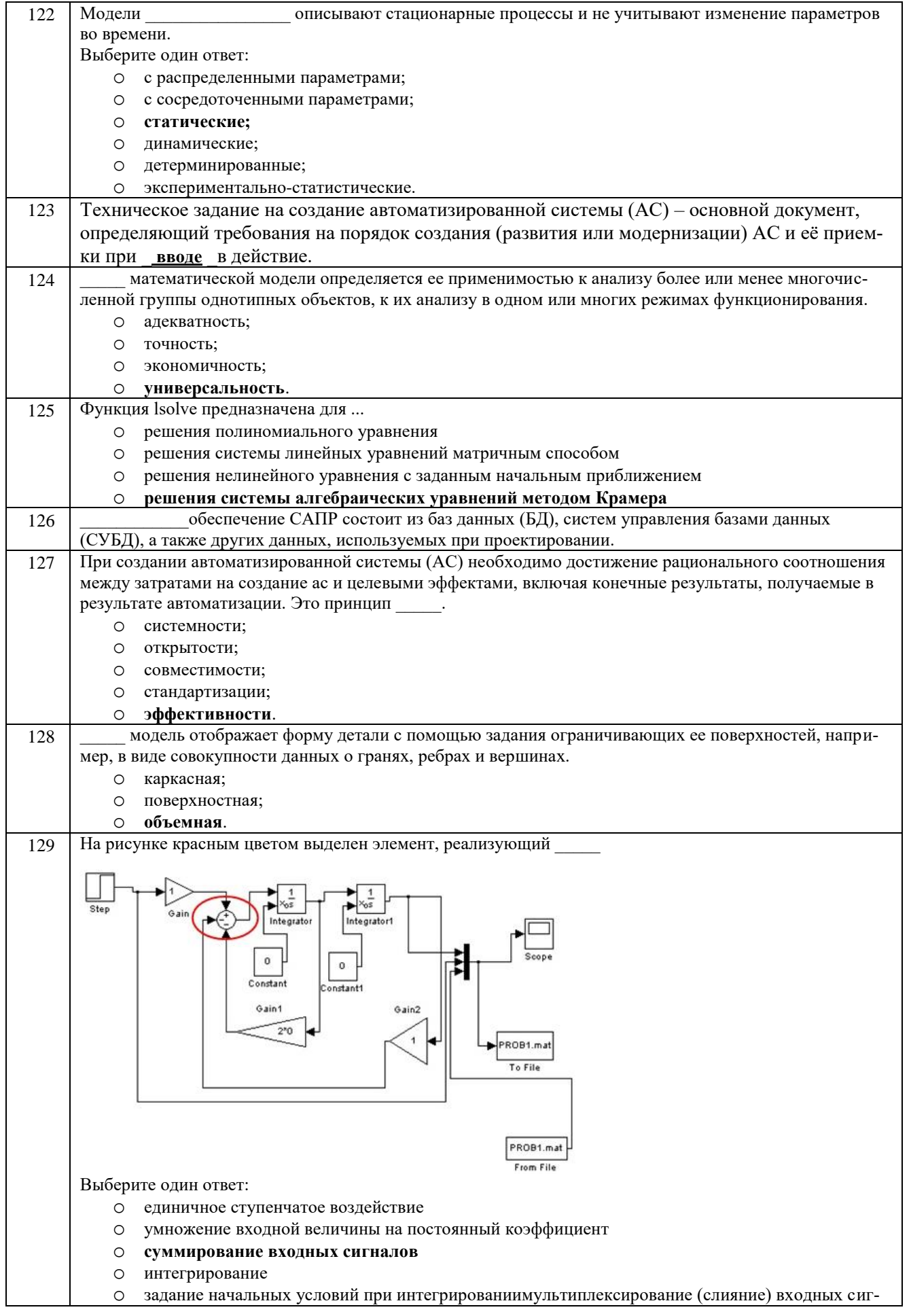

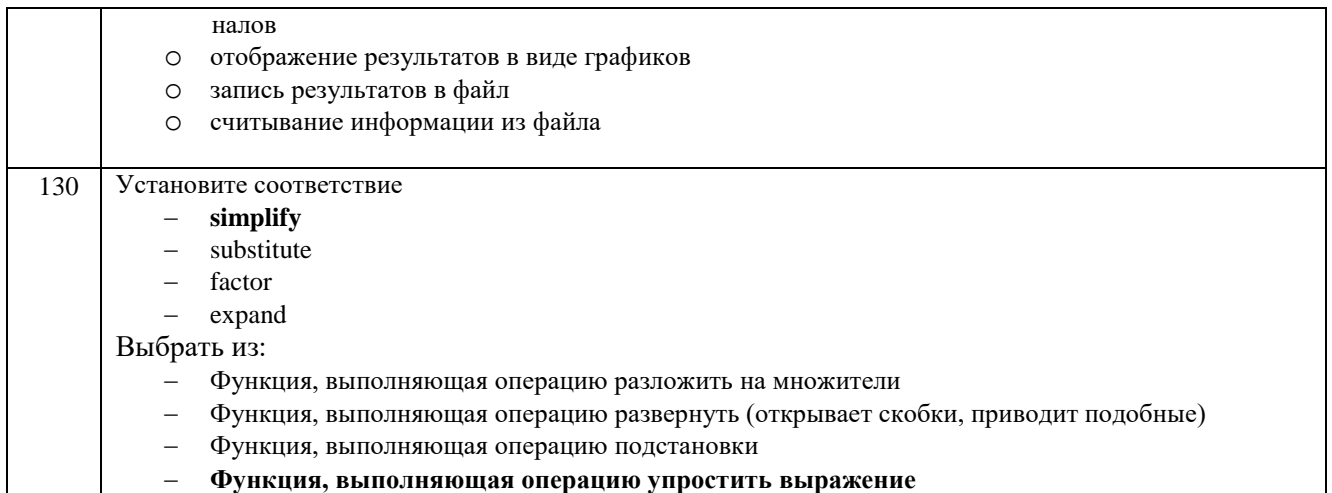

#### 3.2 Кейс - задания

#### 3.2.1 ПКв-4 - Разработка новых технологий и средств механизации, автоматизации и роботизации промышленных линий по производству пищевой продукции

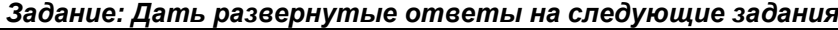

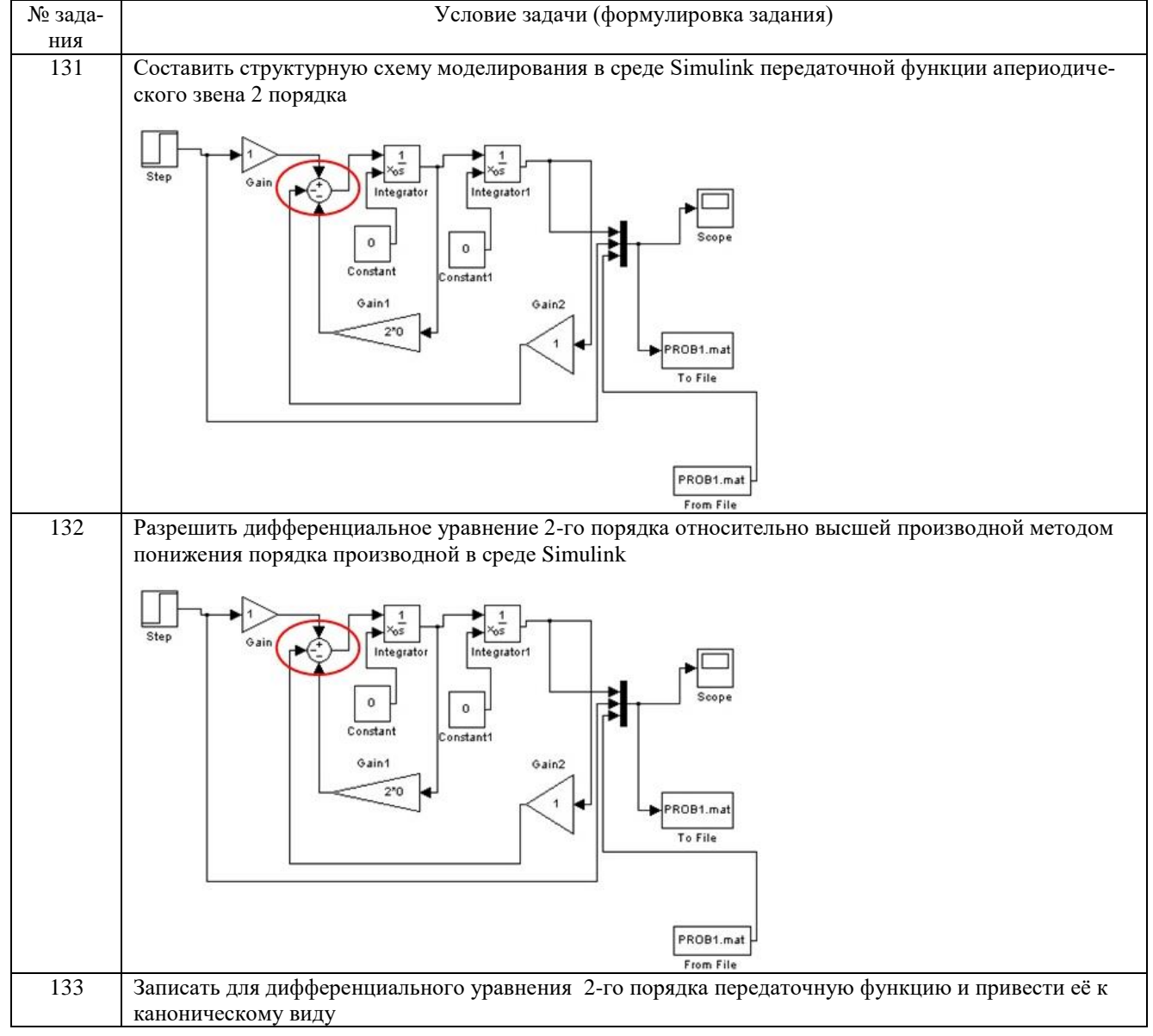

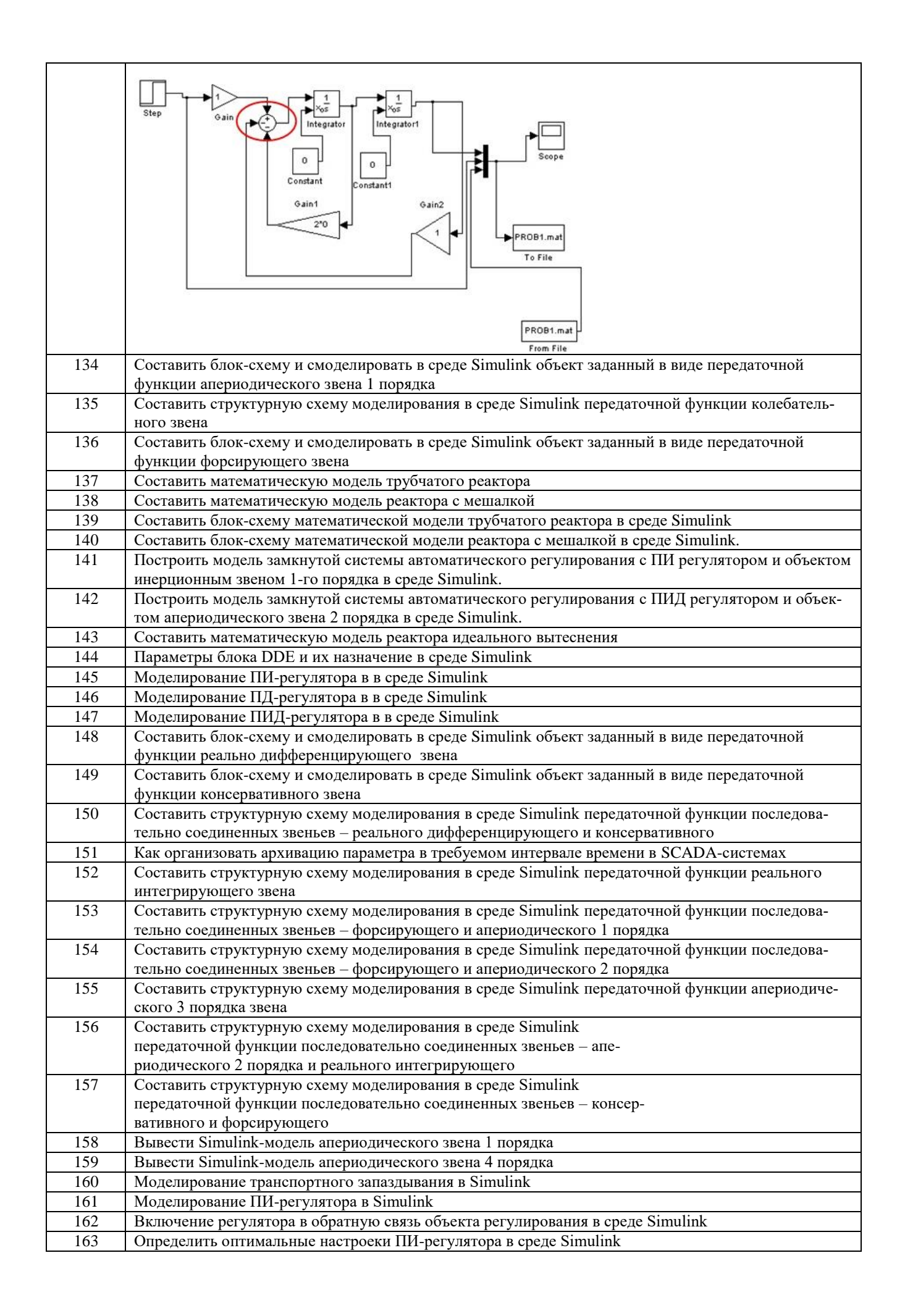

#### **3.3 Собеседование (вопросы к экзамену, защите лабораторных работ)** *3.3.1 ПКв-4 -* **Разработка новых технологий и средств механизации, автоматизации и роботизации промышленных линий по производству пищевой продукции**

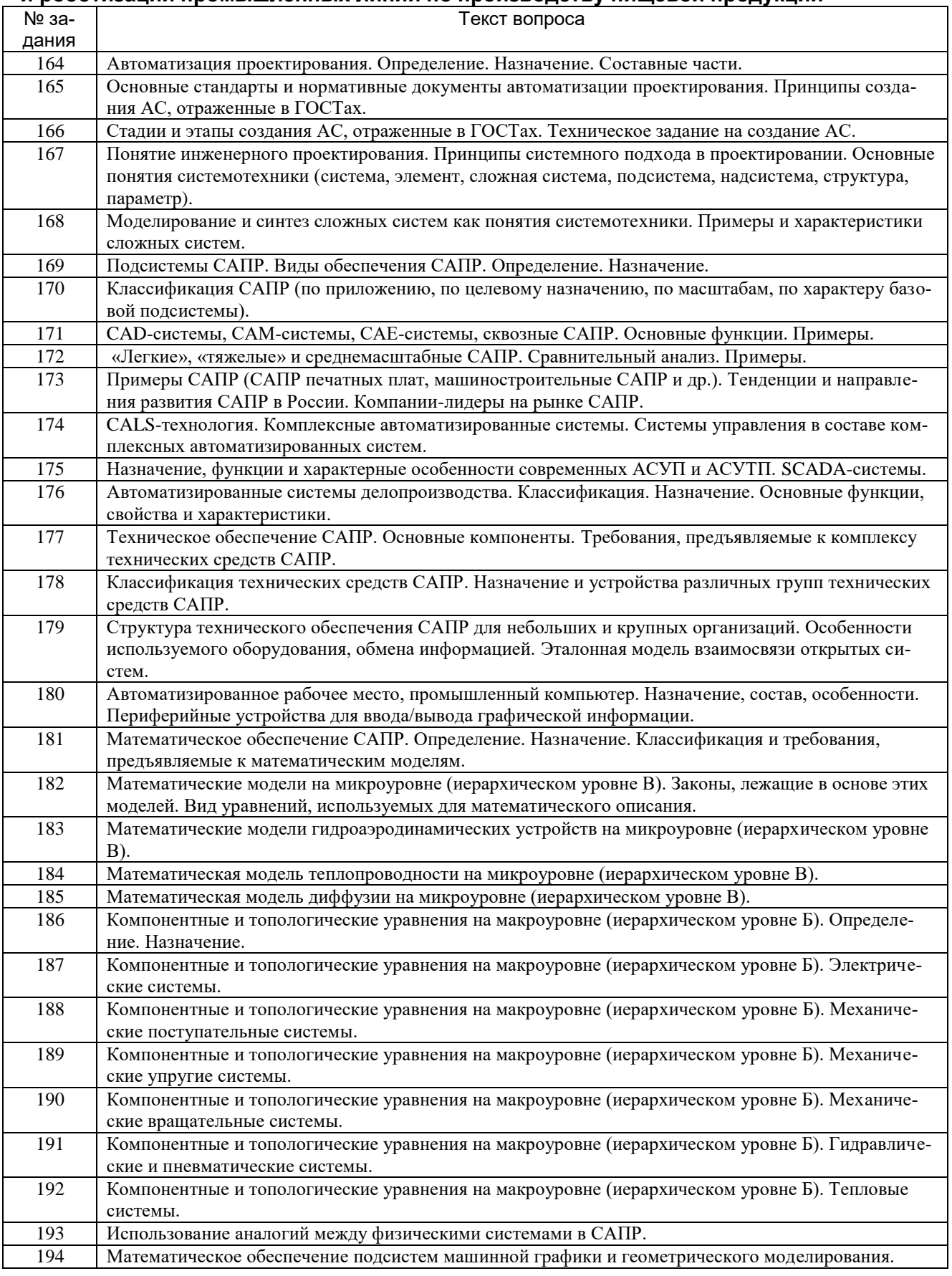

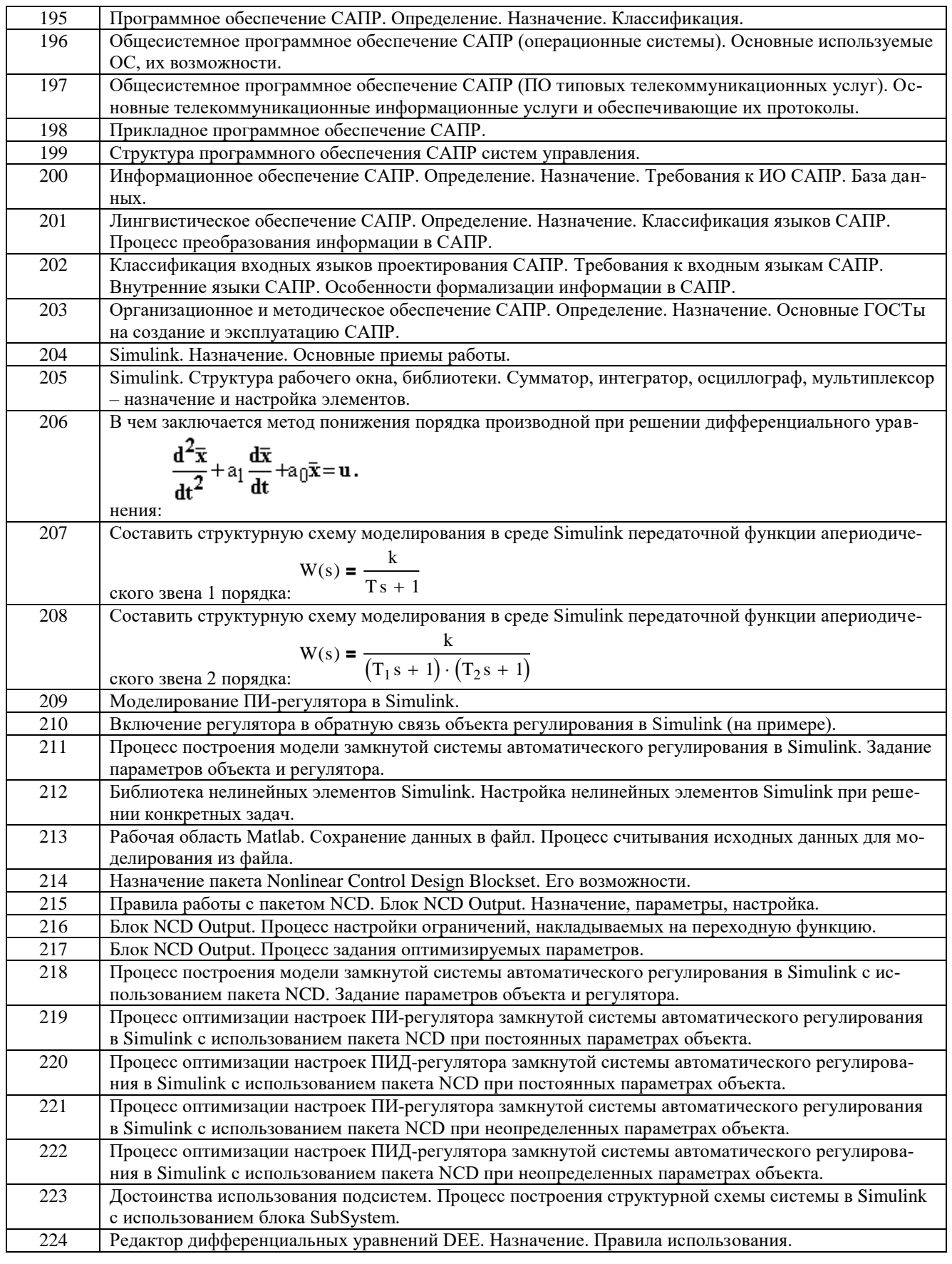

**4. Методические материалы, определяющие процедуры оценивания знаний, умений, навыков и (или) опыта деятельности, характеризующих этапы формирования компетенций.**

Процедуры оценивания в ходе изучения дисциплины знаний, умений и навыков, характеризующих этапы формирования компетенций, регламентируются положениями:

- П ВГУИТ 2.4.03 Положение о курсовых, экзаменах и зачетах;

- П ВГУИТ 4.1.02 Положение о рейтинговой оценке текущей успеваемости.

Для оценки знаний, умений, навыков студентов по дисциплине **«Автоматизированное проектирование средств и систем управления»** применяется балльно-рейтинговая система.

**Рейтинговая система** оценки осуществляется в течение всего семестра при проведении аудиторных занятий, показателем ФОС является текущий опрос в виде собеседования, сдачи тестов, кейс-заданий, задач и сдачи разделов курсового проекта по предложенной преподавателем теме, за каждый правильный ответ студент получает 5 баллов (зачтено - 5, незачтено - 0). Максимальное число баллов по результатам текущей работы в семестре 50.

**Бальная система** служит для получения экзамена и/или зачета по дисциплине.

Максимальное число баллов за семестр – 100.

Максимальное число баллов по результатам текущей работы в семестре – 50.

Максимальное число баллов на экзамене и/или зачете – 50.

Минимальное число баллов за текущую работу в семестре – 30.

Студент, набравший в семестре менее 30 баллов, может заработать дополнительные баллы, отработав соответствующие разделы дисциплины или выполнив обязательные задания, для того, чтобы быть допущенным до экзамена и/или зачета.

Студент, набравший за текущую работу менее 30 баллов, т.к. не выполнил всю работу в семестре по объективным причинам (болезнь, официальное освобождение и т.п.) допускается до экзамена и/или зачета, однако ему дополнительно задаются вопросы на собеседовании по разделам, выносимым на экзамен и/или зачет.

В случае неудовлетворительной сдачи экзамена и/или зачета студенту предоставляется право повторной сдачи в срок, установленный для ликвидации академической задолженности по итогам соответствующей сессии. При повторной сдаче экзамена и/или зачета количество набранных студентом баллов на предыдущем экзамене и/или зачете не учитывается.

Экзамен и/или зачет может проводиться в виде тестового задания и кейс-задач или собеседования и кейс-заданий и/или задач.

Для получения оценки «отлично» суммарная бально-рейтинговая оценка студента по результатам работы в семестре и на экзамене должна составлять 90 и выше баллов;

- оценки «хорошо» суммарная бально-рейтинговая оценка студента по результатам работы в семестре и на экзамене должна составлять от 75 до 89,99 баллов;

- оценки «удовлетворительно» суммарная бально-рейтинговая оценка студента по результатам работы в семестре и на экзамене должна составлять от 60 до 74,99 баллов;

- оценки «неудовлетворительно» суммарная бально-рейтинговая оценка студента по результатам работы в семестре и на экзамене должна составлять менее 60 баллов.

Для получения оценки «зачтено» суммарная бально-рейтинговая оценка студента по результатам работы в семестре и на зачете должна быть не менее 60 баллов.

5. Описание показателей и критериев оценивания компетенций на различных этапах их формирования, описание шкал оценивания для<br>каждого результата обучения по дисциплине

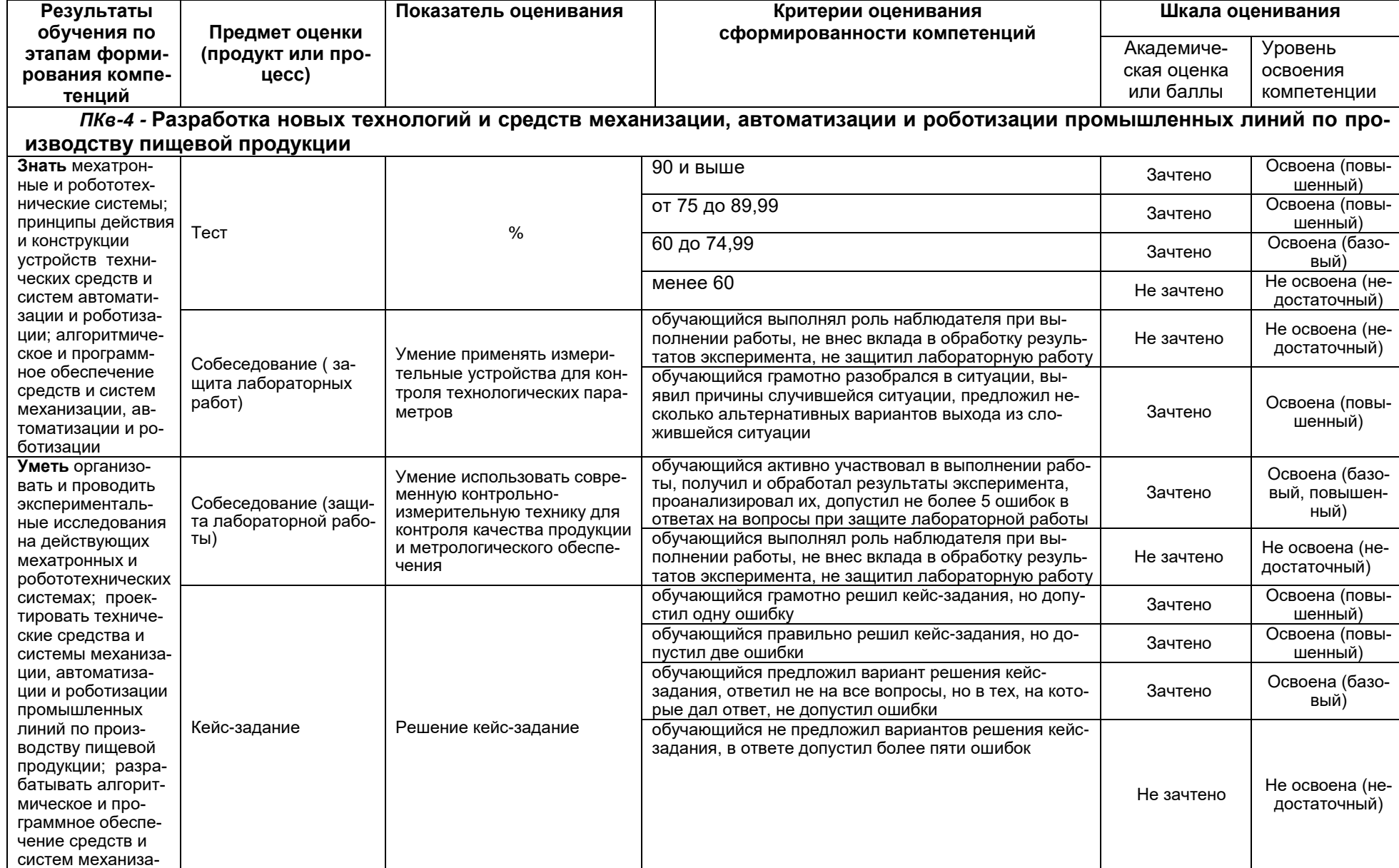

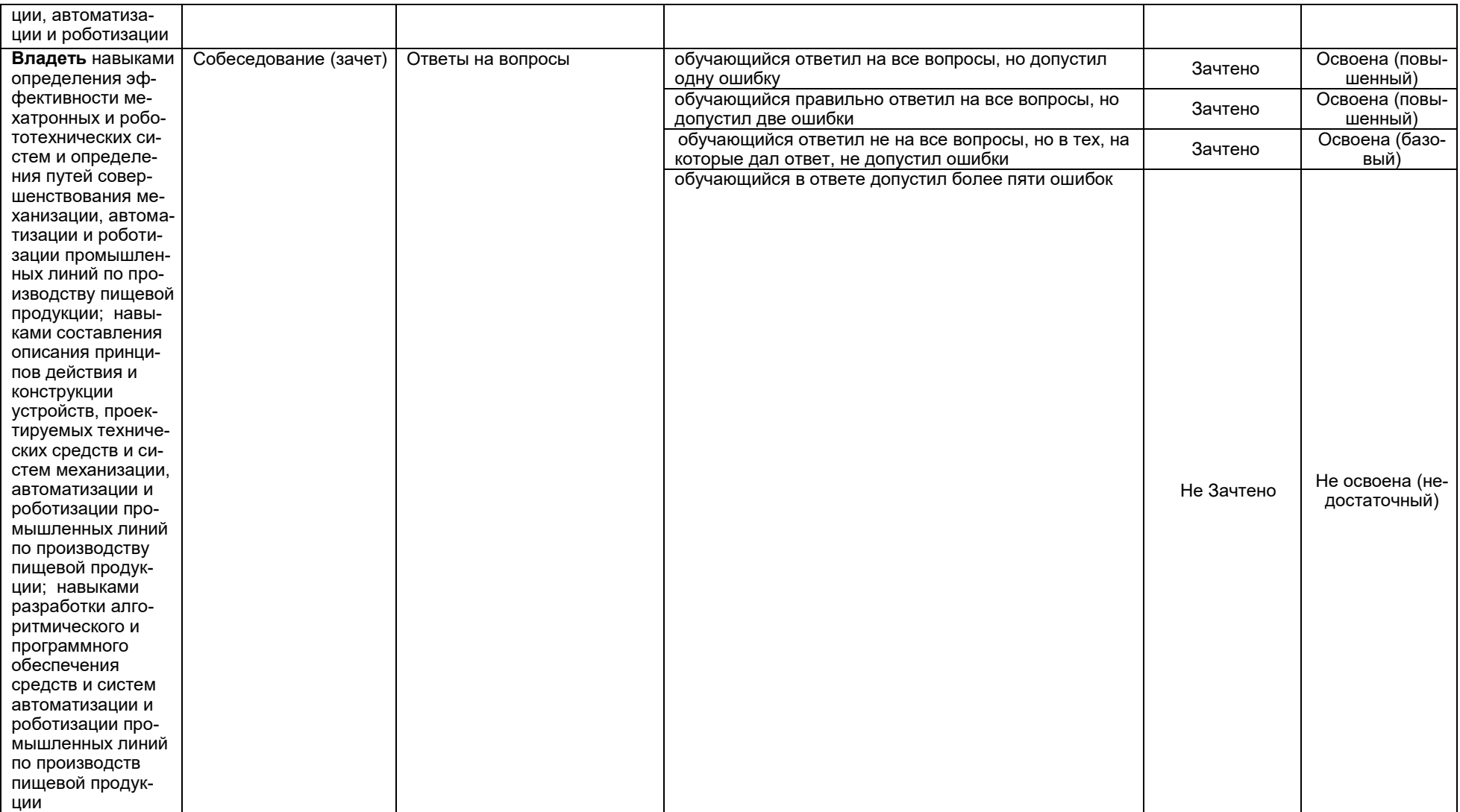